# Constructing Hybrid Incremental Compilers for Cross-Module Extensibility with an Internal Build System

## **IFIP WG2.11 | Paris | February 19, 2020**

# TUDelft

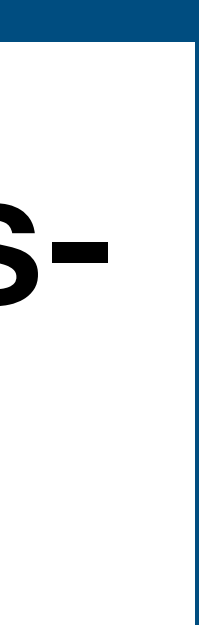

## Jeff Smits, Gabriël Konat, **Eelco Visser**

# An Incremental Compiler for Stratego using the PIE build system

## **IFIP WG2.11 | Paris | February 1?, 2020**

# TUDelft

## Jeff Smits, Gabriël Konat, **Eelco Visser**

# **Background: Meta-Programming with Stratego**

## **Building Program Optimizers with Rewriting Strategies**

Eelco Visser, Zine-El-Abidine Benaissa, Andrew P. Tolmach. ICFP 1998 [pdf, doi, bib, researchr, abstract]

## **Program Transformation with Stratego/XT: Rules, Strategies, Tools, and Systems in Stratego/XT 0.9**

Eelco Visser.

Dagstuhl 2003 [pdf, doi, bib, researchr, abstract]

## **Program Transformation with Scoped Dynamic Rewrite Rules**

Martin Bravenboer, Arthur van Dam, Karina Olmos, Eelco Visser. FUIN 69(1-2) 2006 [pdf, doi, bib, researchr, abstract]

## Stratego/XT 0.17. A language and toolset for program transformation

Martin Bravenboer, Karl Trygve Kalleberg, Rob Vermaas, Eelco Visser. SCP 72(1-2) 2008 [pdf, doi, bib, researchr, abstract]

## The Spoofax language workbench: rules for declarative specification of languages and IDEs

Lennart C. L. Kats, Eelco Visser. OOPSLA 2010 [pdf, doi, bib, researchr, abstract]

```
rules
[Ri]
   [A.C1 = [A.C2 = t11 op2 t12] op1 t2] \rightarrow [A.C2 = t11 op2 [A.C1 = t12 op1 t2]where [A.C1 = [A.C2 = A op2 A] op1 A][Le]
   [A.C1 = t1 op1 [A.C2 = t21 op2 t22]] \rightarrow [A.C2 = [A.C1 = t1 op1 t21] op2 t22]where [A.C1 = A op1 [A.C2 = A op2 A]]critical pairs
([Ri]+[Ri])
  [A.C1 = [A.C2 = [A.C3 = t32 op32 t33] op22 t22] op12 t12] conflict patterns
    {[A.C1 = [A.C2 = A op22 A] op12 A]},[A.C2 = [A.C3 = A op32 A] op22 A] derived relations
    f(C1 > C2 and C2 > C3 \Rightarrow C1 > C3or (C1 > C2 and C2 right C3 \Rightarrow C1 > C3)
    or (C1 right C2 and C2 > C3 \Rightarrow C1 > C3)
    or (C1 right C2 and C2 right C3 \Rightarrow C1 right C3)}
   derived conflict patterns
    {[A.C1 = [A.C3 = A op32 A] op12 A]},[A.C1 = A op12 [A.C3 = A op32 A]];{[A.C1 = [A.C3 = A op32 A] op12 A]},[A.C3 = [A.C1 = A op12 A] op32 A] derivations
    using \{ [A.C1 = [A.C3 = A op32 A] op12 A],
           [A.C1 = A op12 [A.C3 = A op32 A]] left
          | [A.C1 = [A.C2 = [A.C3 = t32 op32 t33] op22 t22] op12 t12]
       "- [A.C2 = [A.C3 = t32 op32 t33] op22 [A.C1 = t22 op12 t12]] (Ri: [A.C1 = [A.C2 = A op22 A] op12 A])
       "- [A.C3 = t32 op32 [A.C2 = t33 op22 [A.C1 = t22 op12 t12]]] (Ri: [A.C2 = [A.C3 = A op32 A] op22 A])
     right
        | [A.C1 = [A.C2 = [A.C3 = t32 op32 t33] op22 t22] op12 t12]
       "- [A.C1 = [A.C3 = t32 op32 [A.C2 = t33 op22 t22]] op12 t12] (Ri: [A.C2 = [A.C3 = A op32 A] op22 A])
       "- [A.C3 = t32 op32 [A.C1 = [A.C2 = t33 op22 t22] op12 t12]] (Ri: [A.C1 = [A.C3 = A op32 A] op12 A])
      \rightarrow [A.C3 = t32 op32 [A.C2 = t33 op22 [A.C1 = t22 op12 t12]]] (Ri: [A.C1 = [A.C2 = A op22 A] op12 A])
     confluent
       true
```

```
([\text{Var}(x), t] \mid \text{pair1*}], \text{subs1}) \rightarrow (\text{pair2*}, [\text{Var}(x), t] \mid \text{subs2}]) with not(<oncetd(?Var(x); debug(!" - occurs check fails: "))> t)
width <subst([(Var(x), t)])> (pair1*, subs1) \Rightarrow (pair2*, subs2)
([\mathsf{t}, \mathsf{Var}(x)) | \mathsf{pair1*}], \mathsf{subs1}) \rightarrow ([\mathsf{Var}(x), t) | \mathsf{pair1*}], \mathsf{subs1})([\text{Node(nt1, c1, ts1), Node(nt2, c2, ts2)]) | pair1*], subs) \rightarrow ([(nt1, nt2), (c1, c2), pair2*, pair1*], subs)
```

```
where \langle zip \rangle (ts1, ts2) \Rightarrow pair2*
```
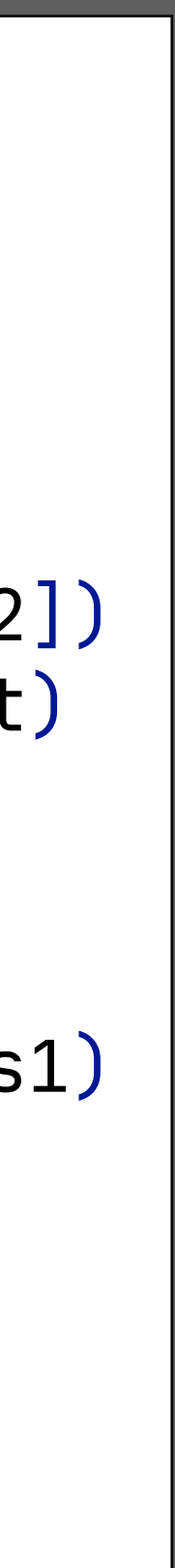

```
context-free syntax
  Rule.Rule = <[< LABEL >]
         \langleTree> -\rangle> \langleTree>
          where <Condition>
   >
  Rule.Rule = <[< LABEL >]
         \langleTree> -\rangle> \langleTree>
   >
   Condition.Rel = Rel
   Condition.Tree = Tree
   Conditions.Conditions = <
     \{<\Condition ", \{n''\}\star>\} >
context-free syntax !/ trees
  Tree.Node = <\mathsf{[<}NonTerm>.\mathsf{<}Cns> = \mathsf{<}Tree\mathsf{\star>}]
    >
  Tree.Var = \langle \langle VAR \rangle \rangle
```
**rules**  $\n *unify*\n =\n$ repeat(Unify) **Unify :** **Unify :** **Unify :**

```
 rel-to-conclusions =
    conclusions
   ; innermost(IdR <+ AndT <+ OrF <+ OrSw <+ OrL)
 dnf = innermost(DM + OrL + OrF + AndT + AndImpl + AndNot)
DM : And(Or(a, b), c) \rightarrow Or(And(a, c), And(b, c))
DM : And(a, Or(b, c)) \rightarrow Or(And(a, b), And(a, c))
OrL: Or(a, Or(b, c)) \rightarrow Or(Or(a, b), c)AndL: And(a, And(b, c)) \rightarrow And(And(a, b), c)\text{OrF}: \text{Or}(a, \text{False}()) \rightarrow a\text{OrF}: \text{Or(False}(), a) \rightarrow a
\text{OrT} : \text{Or}(\text{True}(), a) \rightarrow True()
\text{OrT} : \text{Or}(a, \text{True}()) \rightarrow \text{True}()AndT : And(True(), a) \rightarrow aAndT : And(a, True()) \rightarrow a
\text{OrSw : } \text{Or}(\text{a@Left}(\_,-)), \text{b@Prio}(\_,-)) \rightarrow \text{Or}(b, a)\text{OrSw : } \text{Or}(\text{a@Right}(\_,-)), \text{b@Prio}(\_,-)) \rightarrow \text{Or}(b, a), c@Prio(\_1, \_)) \rightarrow Or(Or(a, c), b)\textbf{OrSw : } \text{Or}(\text{Or}(a, b@Right(\_ \iota \_))), c@Prio(\_ \iota \_)) \rightarrow \text{Or}(\text{Or}(a, c), b)
```
# Directly operating on (abstract) syntax

- Terms are abstract syntax trees; correspond directly to parse trees - Parser produces terms; pretty-printer produces text
- 
- Meta-programming with concrete object syntax
- Term rewriting
- Define transformations as (labeled) term rewrite rules
- Rewriting strategies
- Control the application of rewrite rules

*Cross-module extensibility of rules and strategies*

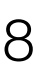

Some Stratego Properties

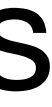

```
module lang/booleans/syntax
context-free syntax
  Type.BoolT = <b>Boolean</b>Exp.Eq = \langle \langle Exp \rangle = \langle Exp \rangle {non-associ \rangle}
   Exp.True = <true>
   Exp.False = <false> 
  \textsf{Exp.Not} = \textsf{lt} //> \textsf{exp} >>
  Exp. And = <<Exp&lt;Exp&lt;Exp>> {left}
  \text{Exp.0r} = <<Exp> \vert \vert <Exp>> {left}
  Exp.If = < if <Exp> then 
        <Exp> 
      else 
        <Exp>
  >Exp.IfT = < if <Exp> then 
        <Exp>
  >Val.BoolV = <BoolV> BoolV.True = <true>
   BoolV.False = <false>
context-free priorities
  Exp.Not > Exp.Eq > Exp.And > Exp.Or > Exp.IfT > Exp.If
```

```
 eval(|f) :
  True() \rightarrow Book(True())
```

```
 eval(|f) :
  False() \rightarrow Book(False())
```

```
 eval(|f) :
   Not(e) \rightarrow <notb>v
   with \langle \text{eval}(\vert f) \rangle e \Rightarrow v
```

```
 eval(|f) :
   And(e1, e2) \rightarrow <andb(|f)>(v1, e2)
   with \langle \text{eval}(\vert f) \rangle e1 \Rightarrow v1
   with \langle \text{eval}(\vert f) \rangle e2 \Rightarrow v2
```

```
 eval(|f) :
   Or(e1, e2) \rightarrow <orb(|f|>(v1, v2))with \langle \text{eval}(\vert f) \rangle e1 \Rightarrow v1
   with \langle \text{eval}(\vert f) \rangle e2 \Rightarrow v2
```

```
 eval(|f) :
   If(e1, e2, e3) \rightarrow v
   with \langle \text{eval}(\vert f) \rangle e1 \Rightarrow v1
   with \langleifb(|f)> (v1, e2, e3) \Rightarrow v
```

```
 eval(|f) :
   Eq(e1, e2) \rightarrow vwith \langle \text{eval}(\vert f) \rangle e1 \Rightarrow v1
   with \langle \text{eval}(\vert f) \rangle e2 \Rightarrow v2
   with \langleeqb> (e1, e2) \Rightarrow v
```
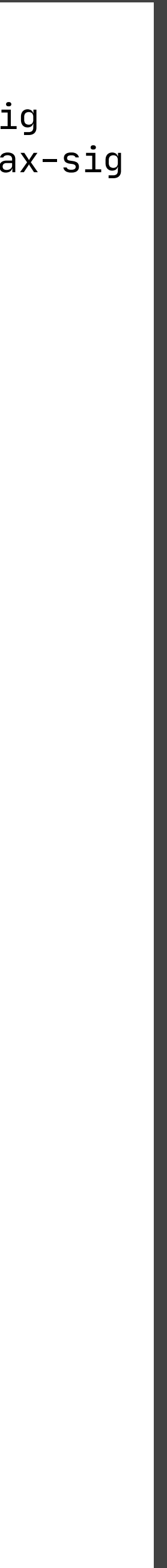

```
imports signatures/lang/base/syntax-sig
imports signatures/lang/booleans/syntax-sig
```
**module** lang/booleans/statics **imports** lang/base/statics **imports** lang/unit/statics **rules**  $typeOfExp(s, True()) = BOOL()$ .  $typeOfExp(s, False()) = B00L()$ .  $typeOfExp(s, Not(e)) = B00L() :$  $type0fExp(s, e) = B00L()$ .  $type0fExp(s, e1) = B00L()$ ,  $type0fExp(s, e2) = B00L()$ .  $typeOfExp(s, e1) = BOL()$ ,  $type0fExp(s, e2) = B00L()$ .  $typeOfExp(s, e1) = BOL()$ ,  $type0fExp(s, e2) = T1,$  $type0fExp(s, e3) = T2,$ equitype(T1, T2).  $type0fExp(s, e1) = B00L()$ ,  $type0fExp(s, e2) = T.$  $type0fExp(s, e1) = T1,$  $type0fExp(s, e2) = T2,$ 

```
type0fExp(s, And(e1, e2)) = B00L() :-type0fExp(s, 0r(e1, e2)) = B00L() :-type0fExp(s, If(e1, e2, e3)) = lub(T1, T2) :-typeOfExp(s, Iff(e1, e2)) = UNIT() :- {T}typeOfExp(s, Eq(e1, e2)) = BOL() := \{T1 T2\} equitype(T1, T2).
```

```
module lang/booleans/syntax
context-free syntax
  Type.BoolT = <b>Boolean</b>Exp.Eq = \langle \langle Exp \rangle = \langle Exp \rangle {non-associ \rangle}
   Exp.True = <true>
   Exp.False = <false> 
   Exp.Not = <!<Exp"> 
  Exp.And = \langle \langle Exp \rangle \ \& \ \langle Exp \rangle \ \{Left\}Exp.0r = <E\times Exp> || <E\times p>> {left}Exp.If = < if <Exp> then 
        <Exp> 
     else 
        <Exp>
   >
  Exp.IfT = < if <Exp> then 
        <Exp>
   >
  Val.BoolV = <BoolV> BoolV.True = <true>
   BoolV.False = <false>
context-free priorities
   Exp.Not > Exp.Eq > Exp.And
   > Exp.Or > Exp.IfT > Exp.If
```

```
module lang/booleans/dynamics
imports signatures/lang/base/syntax-sig
imports signatures/lang/booleans/syntax-sig
rules
    eval(|f) :
      True() \rightarrow Book(True()) eval(|f) :
      False() \rightarrow Book(False()) eval(|f) :
      Not(e) \rightarrow <notb>v
      with \langle \text{eval}(\vert f) \rangle e \Rightarrow v
    eval(|f) :
      And(e1, e2) \rightarrow <andb(|f\rangle>(v1, e2)
      with \langle \text{eval}(\vert f) \rangle e1 \Rightarrow v1
      with \langle \text{eval}(\vert f) \rangle e2 \Rightarrow v2
    eval(|f) :
      Or(e1, e2) \rightarrow <orb(|f|>(v1, v2))with \langle \text{eval}(\vert f) \rangle e1 \Rightarrow v1
      with \langle \text{eval}(\vert f) \rangle e2 \Rightarrow v2
    eval(|f) :
      If(e1, e2, e3) \rightarrow v
      with \langle \text{eval}(\vert f) \rangle e1 \Rightarrow v1
      with \langleifb(|f)> (v1, e2, e3) \Rightarrow v
    eval(|f) :
       Eq(e1, e2) \rightarrow vwith \langle \text{eval}(\vert f) \rangle e1 \Rightarrow v1
      with \langle \text{eval}(\vert f) \rangle e2 \Rightarrow v2
      with \langleeqb> (e1, e2) \Rightarrow v
```

```
module lang/booleans/syntax
context-free syntax
   Type.BoolT = <Bool>
  Exp.Eq = \langle \langle Exp \rangle \rangle = \langle Exp \rangle {non-associ \rangle}
   Exp.True = <true>
   Exp.False = <false> 
  Exp.Not = <!&lt;EXpExp And = \langle \langle Exp \rangle \ \& \langle Exp \rangle > \{Left\}Exp.0r = \langle Exp \rangle || \langle Exp \rangle {left}
  Exp.If = < if <Exp> then 
        <Exp> 
      else 
        <Exp>
  \geqExp.IfT = < if <Exp> then 
        <Exp>
  \geqVal.BoolV = <BoolV> BoolV.True = <true>
   BoolV.False = <false>
context-free priorities
   Exp.Not > Exp.Eq > Exp.And
   > Exp.Or > Exp.IfT > Exp.If
```

```
 eval(|f) :
   True() \rightarrow Book(True()) eval(|f) :
   False() \rightarrow Book(False()) eval(|f) :
   Not(e) \rightarrow <notb>v
   with \langle \text{eval}(\vert f) \rangle e \Rightarrow v
 eval(|f) :
   And(e1, e2) \rightarrow <andb(|f\rangle>(v1, e2)
   with \langle \text{eval}(\vert f) \rangle e1 \Rightarrow v1
   with \langle \text{eval}(\vert f) \rangle e2 \Rightarrow v2
 eval(|f) :
   Or(e1, e2) \rightarrow <br/>orb(|f)>(v1, v2)with \langle \text{eval}(\vert f) \rangle e1 \Rightarrow v1
   with \langle \text{eval}(\vert f) \rangle e2 \Rightarrow v2
 eval(|f) :
   If(e1, e2, e3) \rightarrow v
   with \langle \text{eval}(\vert f) \rangle e1 \Rightarrow v1
   with \langleifb(|f\rangle> (v1, e2, e3) \Rightarrow v
 eval(|f) :
   Eq(e1, e2) \rightarrow vwith \langle \text{eval}(\vert f) \rangle e1 \Rightarrow v1
   with \langle \text{eval}(\dagger) \rangle e2 \Rightarrow v2
   with \langleeqb> (e1, e2) \Rightarrow v
```

```
imports signatures/lang/base/syntax-sig
imports signatures/lang/booleans/syntax-sig
```

```
module lang/arithmetic/syntax
imports lang/base/syntax
context-free syntax !/ arithmetic
  Type.IntT = <IntExp.Int = \langle \langle INT \rangle \rangle
```

```
Exp. Add = <E\times Exp + <\Epsilon xp > {left}
Exp.Sub = \langle \text{Exp} \rangle - \langle \text{Exp} \rangle {left<br>Exp.Mul = \langle \text{Exp} \rangle \star \langle \text{Exp} \rangle {left= <<Exp> * <Exp>> {left}
```

```
Val.IntV = <<INT>>
```
#### **rules**

```
signature
   constructors
    IntV : Int \rightarrow Val
```

```
 eval(|f) :
  Int(i) \rightarrow IntV(i)
```

```
 eval(|f) :
   Add(e1, e2) \rightarrow IntV(\leq adds>(i, j))with \langle \text{eval}(\vert f) \rangle e1 \Rightarrow IntV(i)
   with \langle \text{eval}(\vert f) \rangle e2 \Rightarrow IntV(j)
```

```
 eval(|f) :
   Sub(e1, e2) \rightarrow IntV(\langle subts>(i, j))with \langle \text{eval}(\vert f) \rangle e1 \Rightarrow IntV(i)
   with \langle \text{eval}(\vert f) \rangle e2 \Rightarrow IntV(j)
```

```
 eval(|f) :
   \text{Mul}(e1, e2) \rightarrow \text{IntV}(\langle \text{mulS} \rangle(i, j))with \langle \text{eval}(\vert f) \rangle e1 \Rightarrow IntV(i)
    with \langle \text{eval}(\vert f) \rangle e2 \Rightarrow IntV(j)
```
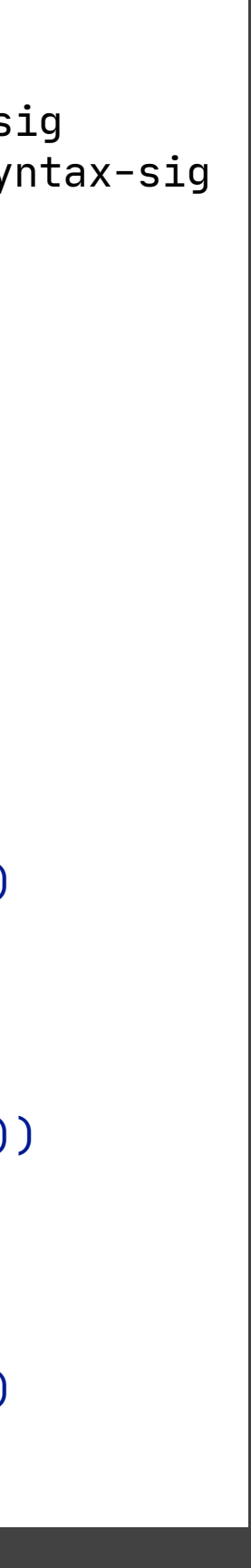

```
context-free priorities
```
Exp.Mul > {**left**: Exp.Add Exp.Sub}

**module** lang/arithmetic/dynamics

```
imports signatures/lang/base/syntax-sig
imports signatures/lang/arithmetic/syntax-sig
```
**imports** lang/booleans/dynamics

```
module lang/booleans/syntax
context-free syntax
   Type.BoolT = <Bool>
   \text{Exp.Eq} = \text{<<} \text{Exp} = \text{<} \text{Exp} \text{>=} \text{<} \text{Exp} \text{=} \text{Exp} \text{=} \text{Exp} \text{=} \text{Exp} \text{=} \text{Exp} \text{=} \text{Exp} \text{=} \text{Exp} \text{=} \text{Exp} \text{=} \text{Exp} \text{=} \text{Exp} \text{=} \text{Exp} 
    Exp.True = <true>
    Exp.False = <false> 
    Exp.Not = <!<Exp"> 
   Exp. And = <<Exp&gt;\&&lt; Exp&gt; {Left}Exp.0r = \langle Exp \rangle || \langle Exp \rangle {left}
       if <Exp> then 
      if <Exp> then 
   Val.BoolV = <<BoolV>>
    BoolV.True = <true>
   BoolV.False = <false>
```

```
Exp.Not > Exp.Eq > Exp.And > Exp.Or > Exp.IfT > Exp.If
```
**imports** signatures/lang/base/syntax-sig **imports** signatures/lang/booleans/syntax-sig

```
True() \rightarrow Book(True())
```

```
False() \rightarrow Book(False())
```

```
Not(e) \rightarrow <notb>v
with \langle \text{eval}(\vert f) \rangle e \Rightarrow v
```

```
And(e1, e2) \rightarrow <sub>andb</sub>(|f)>(v1, e2)with \langle \text{eval}(\vert f) \rangle e1 \Rightarrow v1
with \langle \text{eval}(\vert f) \rangle e2 \Rightarrow v2
```

```
0r(e1, e2) \rightarrow <orb(|f)>(v1, v2)with \langle \text{eval}(\vert f) \rangle e1 \Rightarrow v1
\text{with} <eval(| \text{t} \rangle> e2 \Rightarrow v2
```

```
If(e1, e2, e3) \rightarrow v
with \langle \text{eval}(\vert f) \rangle e1 \Rightarrow v1
with \langleifb(|f\rangle> (v1, e2, e3) \Rightarrow v
```

```
Eq(e1, e2) \rightarrow vwith \langle \text{eval}(\vert f) \rangle e1 \Rightarrow v1
with \langle \text{eval}(\vert f) \rangle e2 \Rightarrow v2
with \langleeqb> (e1, e2) \Rightarrow v
```
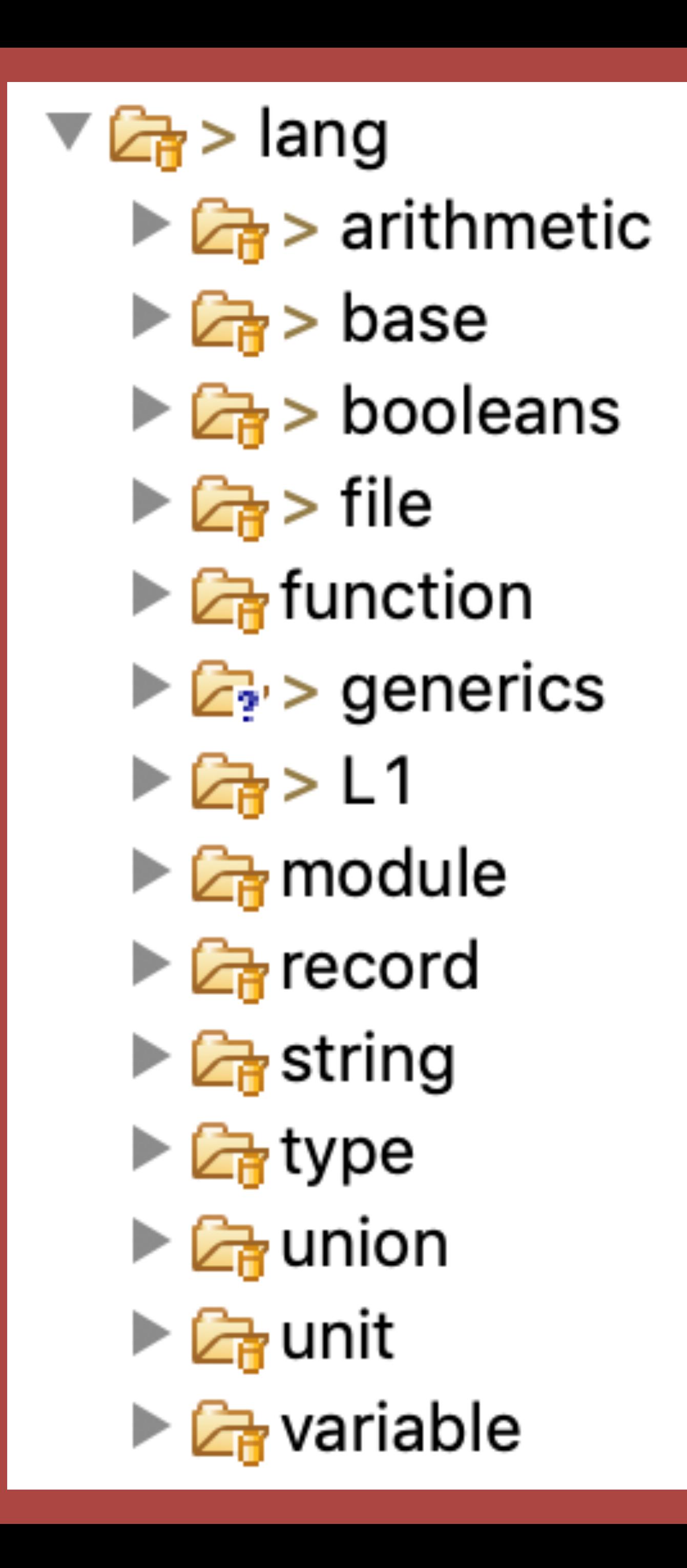

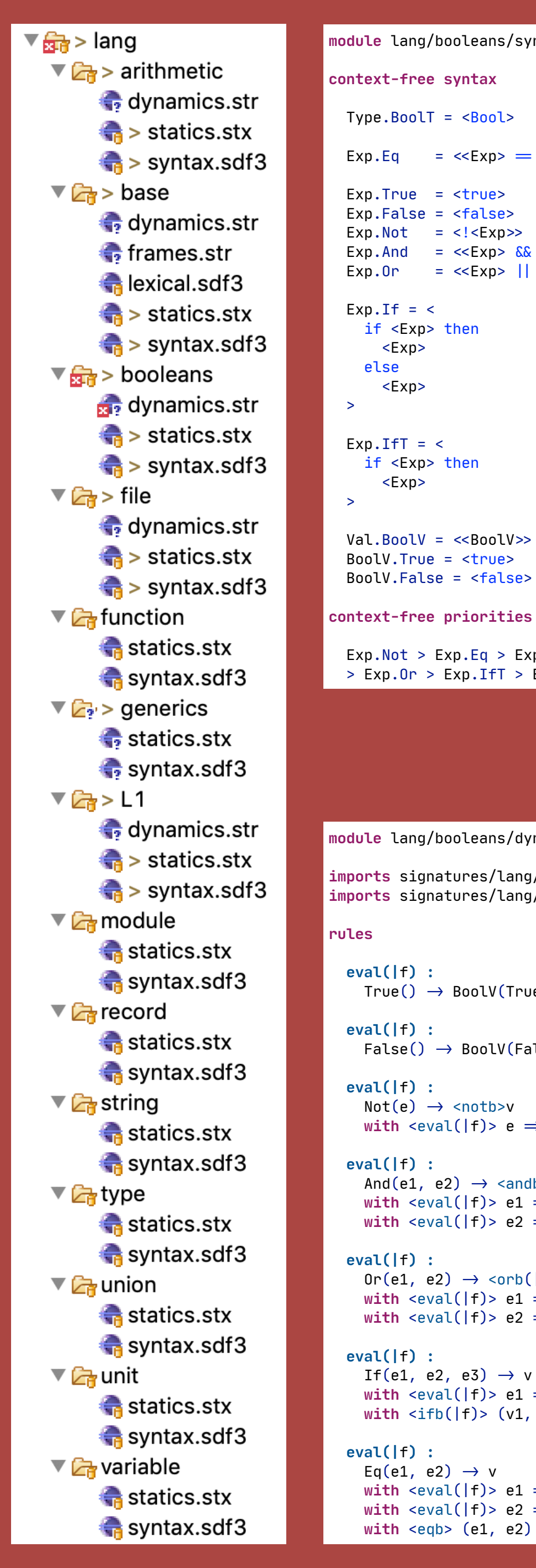

```
signature
   constructors
    IntV : Int \rightarrow Val
```

```
 eval(|f) :
 Int(i) \rightarrow IntV(i)
```

```
 eval(|f) :
  Add(e1, e2) \rightarrow IntV(\text{<}addS>(i, j))with \langle \text{eval}(\vert f) \rangle e1 \Rightarrow IntV(i)
  with \langle \text{eval}(\vert f) \rangle e2 \Rightarrow IntV(j)
```

```
 eval(|f) :
   Sub(e1, e2) \rightarrow IntV(\langle subts \rangle(i, j))with \langle \text{eval}(\vert f) \rangle e1 \Rightarrow IntV(i)
   with \langle \text{eval}(\vert f) \rangle e2 \Rightarrow IntV(j)
```

```
 eval(|f) :
  \text{Mul}(e1, e2) \rightarrow \text{IntV}(\langle \text{mulS} \rangle(i, j))with \langle \text{eval}(\vert f) \rangle e1 \Rightarrow IntV(i)
  with \langle \text{eval}(\vert f) \rangle e2 \Rightarrow IntV(j)
```
**module** lang/arithmetic/syntax

```
imports lang/base/syntax
context-free syntax !/ arithmetic
  Tvpe.IntT = \langle Int \rangleExp.Int = \langle \langle INT \rangle \rangleExp.add = \langle \langle Exp \rangle + \langle Exp \rangle {leftExp.Sub = \langle \langle Exp \rangle - \langle Exp \rangle {leftExp.Mul = \langle \langle Exp \rangle \star \langle Exp \rangle > \{left\}Val.IntV = <<INT>>
context-free priorities
   Exp.Mul > {left: Exp.Add Exp.Sub}
```
#### **module** lang/arithmetic/dynamics

```
imports signatures/lang/base/syntax-sig
imports signatures/lang/arithmetic/syntax-sig
```
**imports** lang/booleans/dynamics

```
module lang/variable/syntax
imports lang/base/syntax
context-free syntax !/ variables 
  Exp.Var = <I>1D>>Decl.Def = <def <Bind>>
  \text{Bind.Bind} = \text{<<ID} = \text{<<} \text{Exp} \text{>>}Bind.BindTyped = \langle \langle ID \rangle : \langle Type \rangle = \langle Exp \rangleExp. LetSeq = < let 
       \langle \deltaBind ";\n"}*>
      in 
        <Exp>
 >
  Exp.LeftPar = <letpar
       \langle \delta \rangle <{Bind ";\n"}\star in 
         <Exp>
 >
  Exp.LetRec = < letrec 
       \langle \deltaBind ";\n"}*>
      in 
        <Exp>
 >
```

```
module lang/record/syntax
imports lang/base/syntax
context-free syntax !/ record types
  Type. RecT = < { <[FDecl " , \n''] \n' \n>} Decl.Record = <
     record <ID> { 
       \langle {F<code>Decl ",\n"}*></code>
 }
 >
  FDecl.FDecl = \langle \langle ID \rangle : \langle Type \ranglecontext-free syntax !/ record expressions
  Exp.New = \langle new \rangle \{ \langle \text{FBind} \rangle, \text{F} \rangle \}Exp.Cns = \langle SD > \{ \langle FBind "," "} \rangle \rangleFBind.FBind = \langle \langle ID \rangle = \langle Exp \rangle Exp.Proj = "<Exp>.<ID"> 
  Exp.With = <with <Exp> do
        <Exp>
   >
   Exp.Null = <null>
```
# **Compiling Stratego**

# **(Compiling cross-module extensibility)**

```
module lang/booleans/syntax
context-free syntax
   Type.BoolT = <Bool>
  Exp.Eq = \langle \langle Exp \rangle \rangle = \langle Exp \rangle {non-associ \rangle}
   Exp.True = <true>
   Exp.False = <false> 
  Exp.Not = <!&lt;EXpExp And = \langle \langle Exp \rangle \ \& \langle Exp \rangle > \{Left\}Exp.0r = \langle Exp \rangle || \langle Exp \rangle {left}
  Exp.If = < if <Exp> then 
        <Exp> 
      else 
        <Exp>
  \geqExp.IfT = < if <Exp> then 
        <Exp>
  \geqVal.BoolV = <BoolV> BoolV.True = <true>
   BoolV.False = <false>
context-free priorities
   Exp.Not > Exp.Eq > Exp.And
   > Exp.Or > Exp.IfT > Exp.If
```

```
 eval(|f) :
   True() \rightarrow Book(True()) eval(|f) :
   False() \rightarrow Book(False()) eval(|f) :
   Not(e) \rightarrow <notb>v
   with \langle \text{eval}(\vert f) \rangle e \Rightarrow v
 eval(|f) :
   And(e1, e2) \rightarrow <andb(|f\rangle>(v1, e2)
   with \langle \text{eval}(\vert f) \rangle e1 \Rightarrow v1
   with \langle \text{eval}(\vert f) \rangle e2 \Rightarrow v2
 eval(|f) :
   Or(e1, e2) \rightarrow <br/>orb(|f)>(v1, v2)with \langle \text{eval}(\vert f) \rangle e1 \Rightarrow v1
   with \langle \text{eval}(\vert f) \rangle e2 \Rightarrow v2
 eval(|f) :
   If(e1, e2, e3) \rightarrow v
   with \langle \text{eval}(\vert f) \rangle e1 \Rightarrow v1
   with \langleifb(|f\rangle> (v1, e2, e3) \Rightarrow v
 eval(|f) :
   Eq(e1, e2) \rightarrow vwith \langle \text{eval}(\vert f) \rangle e1 \Rightarrow v1
   with \langle \text{eval}(\dagger) \rangle e2 \Rightarrow v2
   with \langleeqb> (e1, e2) \Rightarrow v
```

```
imports signatures/lang/base/syntax-sig
imports signatures/lang/booleans/syntax-sig
```

```
module lang/arithmetic/syntax
imports lang/base/syntax
context-free syntax !/ arithmetic
  Type.IntT = <IntExp.Int = \langle \langle INT \rangle \rangle
```

```
Exp. Add = <E\times Exp + <\Epsilon xp > {left}
Exp.Sub = \langle \text{Exp} \rangle - \langle \text{Exp} \rangle {left<br>Exp.Mul = \langle \text{Exp} \rangle \star \langle \text{Exp} \rangle {left= <<Exp> * <Exp>> {left}
```

```
Val.IntV = <<INT>>
```
#### **rules**

```
signature
   constructors
    IntV : Int \rightarrow Val
```

```
 eval(|f) :
  Int(i) \rightarrow IntV(i)
```

```
 eval(|f) :
   Add(e1, e2) \rightarrow IntV(\leq adds>(i, j))with \langle \text{eval}(\vert f) \rangle e1 \Rightarrow IntV(i)
   with \langle \text{eval}(\vert f) \rangle e2 \Rightarrow IntV(j)
```

```
 eval(|f) :
   Sub(e1, e2) \rightarrow IntV(\langle subts>(i, j))with \langle \text{eval}(\vert f) \rangle e1 \Rightarrow IntV(i)
   with \langle \text{eval}(\vert f) \rangle e2 \Rightarrow IntV(j)
```

```
 eval(|f) :
   \text{Mul}(e1, e2) \rightarrow \text{IntV}(\langle \text{mulS} \rangle(i, j))with \langle \text{eval}(\vert f) \rangle e1 \Rightarrow IntV(i)
    with \langle \text{eval}(\vert f) \rangle e2 \Rightarrow IntV(j)
```
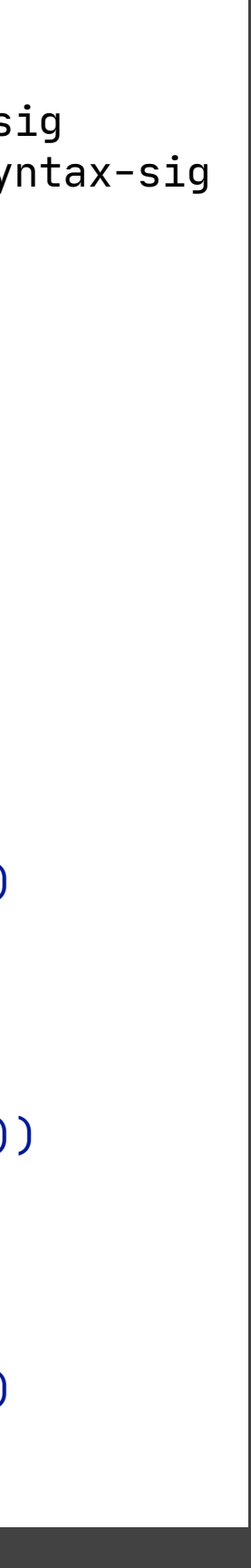

```
context-free priorities
```
Exp.Mul > {**left**: Exp.Add Exp.Sub}

**module** lang/arithmetic/dynamics

```
imports signatures/lang/base/syntax-sig
imports signatures/lang/arithmetic/syntax-sig
```
**imports** lang/booleans/dynamics

```
module lang/booleans/dynamics
imports signatures/lang/base/syntax-sig
imports signatures/lang/booleans/syntax-sig
rules
    eval(|f) :
      True() \rightarrow Book(True()) eval(|f) :
      False() \rightarrow Book(False()) eval(|f) :
      Not(e) \rightarrow <notb>v
      with \langle \text{eval}(\vert f) \rangle e \Rightarrow v
    eval(|f) :
      And(e1, e2) \rightarrow <andb(|f\rangle)(v1, e2)
      with \langle \text{eval}(\vert f) \rangle e1 \Rightarrow v1
      with \langle \text{eval}(\vert f) \rangle e2 \Rightarrow v2
    eval(|f) :
      Or(e1, e2) \rightarrow <orb(|f|>(v1, v2))with \langle \text{eval}(\vert f) \rangle e1 \Rightarrow v1
      with \langle \text{eval}(\vert f) \rangle e2 \Rightarrow v2
    eval(|f) :
      If(e1, e2, e3) \rightarrow v
      with \langle \text{eval}(\vert f) \rangle e1 \Rightarrow v1
      with \langleifb(|f)> (v1, e2, e3) \Rightarrow v
    eval(|f) :
      Eq(e1, e2) \rightarrow vwith \langle \text{eval}(\vert f) \rangle e1 \Rightarrow v1
      with \langle \text{eval}(\vert f) \rangle e2 \Rightarrow v2
      with \langleeqb> (e1, e2) \Rightarrow v
```
### **module** lang/arithmetic/dynamics **imports** signatures/lang/base/syntax-sig **imports** signatures/lang/arithmetic/syntax-sig **imports** lang/booleans/dynamics **signature** **constructors** IntV : Int  $\rightarrow$  Val **rules** **eval(|**f**) :**  $Int(i) \rightarrow IntV(i)$ **eval(|**f**) :**  $Add(e1, e2) \rightarrow IntV(\leq adds>(i, j))$ with  $\le$ eval( $|f$ ) = e1  $\Rightarrow$  IntV(i) with  $\le$ eval( $|f$ ) = e2  $\Rightarrow$  IntV( $j$ ) **eval(|**f**) :**  $Sub(e1, e2) \rightarrow IntV(\langle subts>(i, j))$ with  $\le$ eval( $|f$ ) e1  $\Rightarrow$  IntV(i) with  $\le$ eval( $|f$ ) = e2  $\Rightarrow$  IntV( $j$ ) **eval(|**f**) :**  $\text{Mul}(e1, e2) \rightarrow \text{IntV}(\langle \text{mulS} \rangle(i, j))$  $width$  <eval( $|f$ )> e1  $\Rightarrow$  IntV(i) with  $\langle \text{eval}(\dagger) \rangle$  e2  $\Rightarrow$  IntV(j)

**eval(|** f **) :**  $\mathsf{Not}(e) \to \mathsf{snotb}$  $with$  <eval( $|f\rangle$ >  $e \Rightarrow v$ 

```
module lang/arithmetic/dynamics
rules
 eval(|
f
)
:
\textsf{Add}(e1,\;e2)\;\rightarrow\;\textsf{IntV}(\textsf{caddS>}(i,\;j))with \leeval(|f)> e1 \Rightarrow IntV(i)
with \leeval(|f)> e2 \Rightarrow IntV(j)
```
**eval(|**f**) :**  $Not(e) \rightarrow$  <notb>v  $width$  <eval( $|f\rangle$  e  $\Rightarrow$  v

**rules**

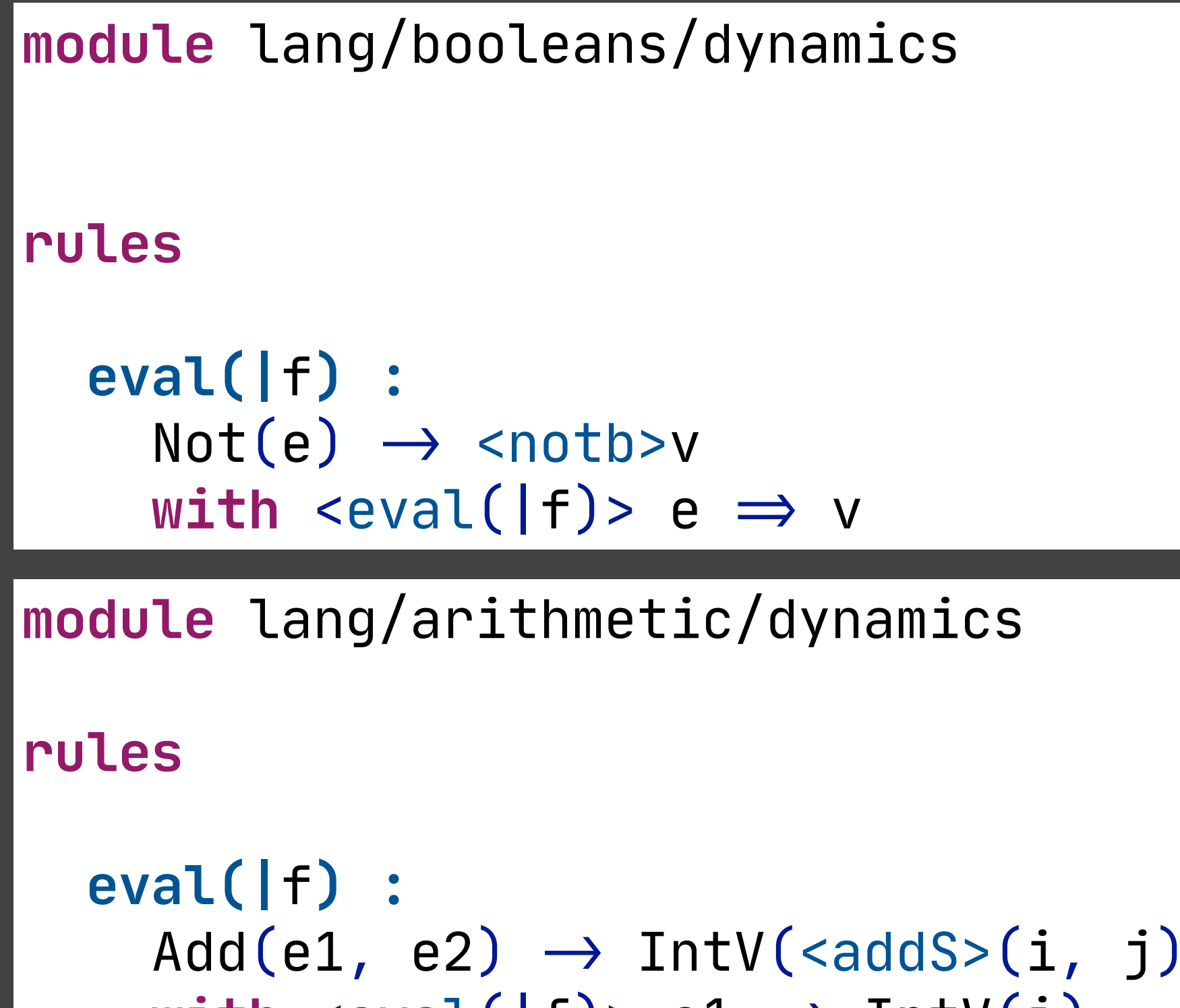

**eval(|**f**) :**  $Add(e1, e2) \rightarrow IntV(saddS>(i, j))$  $width$  <eval( $|f$ )> e1  $\Rightarrow$  IntV(i)  $width$  <eval( $|f$ )> e2  $\Rightarrow$  IntV( $j$ )

```
module lang/booleans/dynamics
```

```
 eval(|f) :
  Not(e) \rightarrow <notb>v
  width <eval(|f\rangle e \Rightarrow v
```
**rules**

```
 eval(|f) :
  Add(e1, e2) \rightarrow IntV(\text{<}aldS>(i, j))with \leeval(|f)> e1 \Rightarrow IntV(i)
  with \leeval(|f)> e2 \Rightarrow IntV(j)
```
**module** lang/arithmetic/dynamics

**rules**

```
eval(f) = \{e, v\} : ?Not(e)
               : with(<eval(|f\rangle> e \Rightarrow v)
               ; <notb>v}
          "< {e1, e2, i, j
                : ?Add(e1, e2) 
               : with(<eval(|f)> e1 \Rightarrow IntV(i))
               : with(<eval(|f)> e2 \Rightarrow IntV(j))
                ; !IntV(<addS>(i, j))}
```
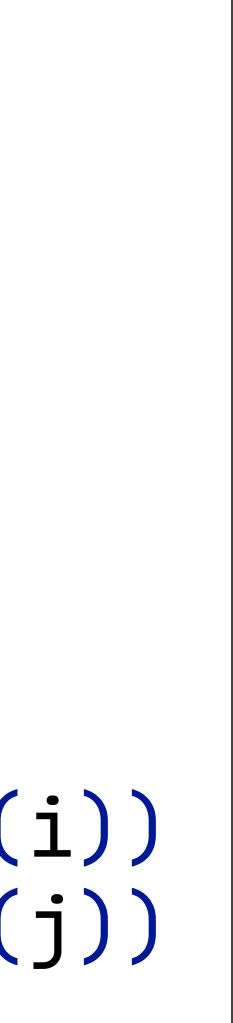

### **strategies**

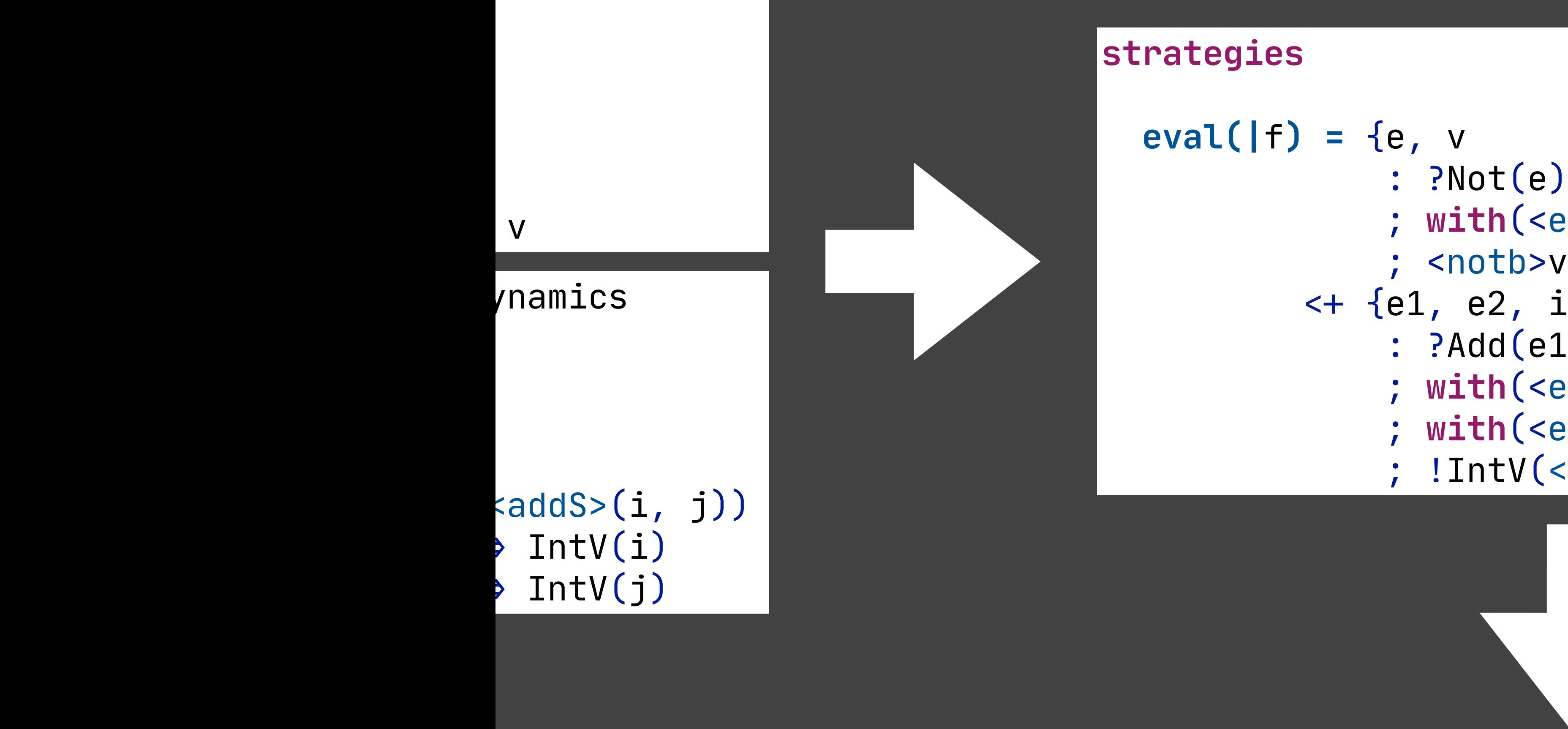

*<u>v*</u>

// try Not rule term = notb\_0\_0.instance.invoke(term); // try Add rule  $\sqrt{2}$  ... **return** term; }

```
\left| <eval(|f\rangle> e \Rightarrow v)
)>v}
i, j
(e1, e2)\Rightarrow \text{reval}(\text{F})> e1 \Rightarrow IntV(i))
\le eval(|f)> e2 \Rightarrow IntV(j))
\{ <addS>(i, j)) \}
```
**public class** eval\_0\_1 **extends** Strategy {

**public static** Strategy *instance* = **new** eval\_0\_1();

**public** IStrategoTerm invokeDynamic(IStrategoTerm term, Stratego[] sargs, IStrategoTerm[] targs) {

}

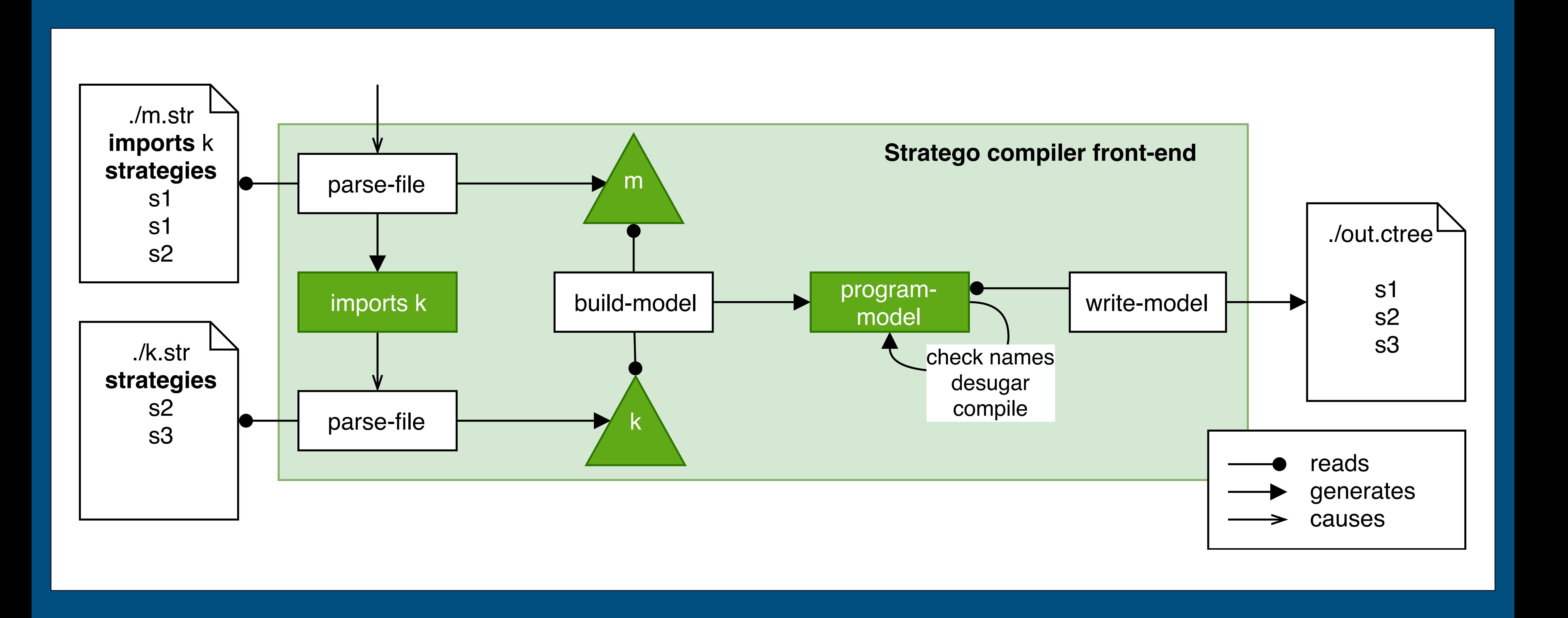

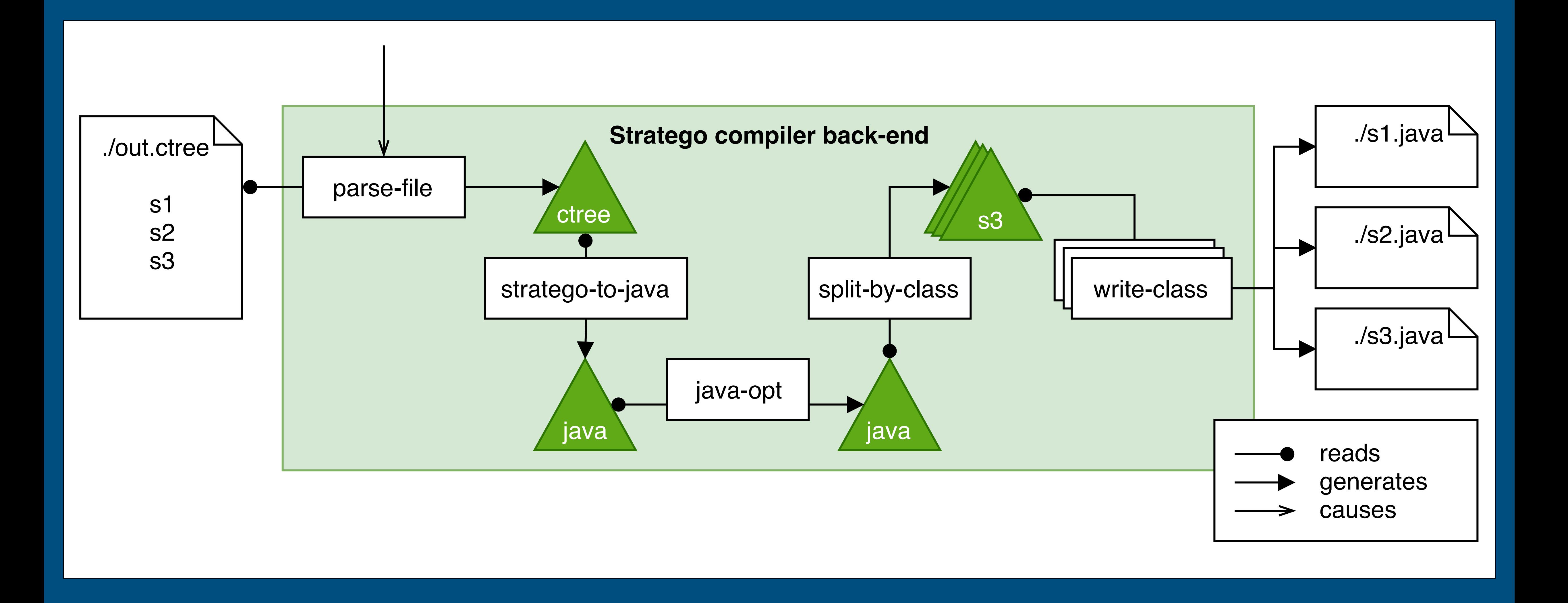

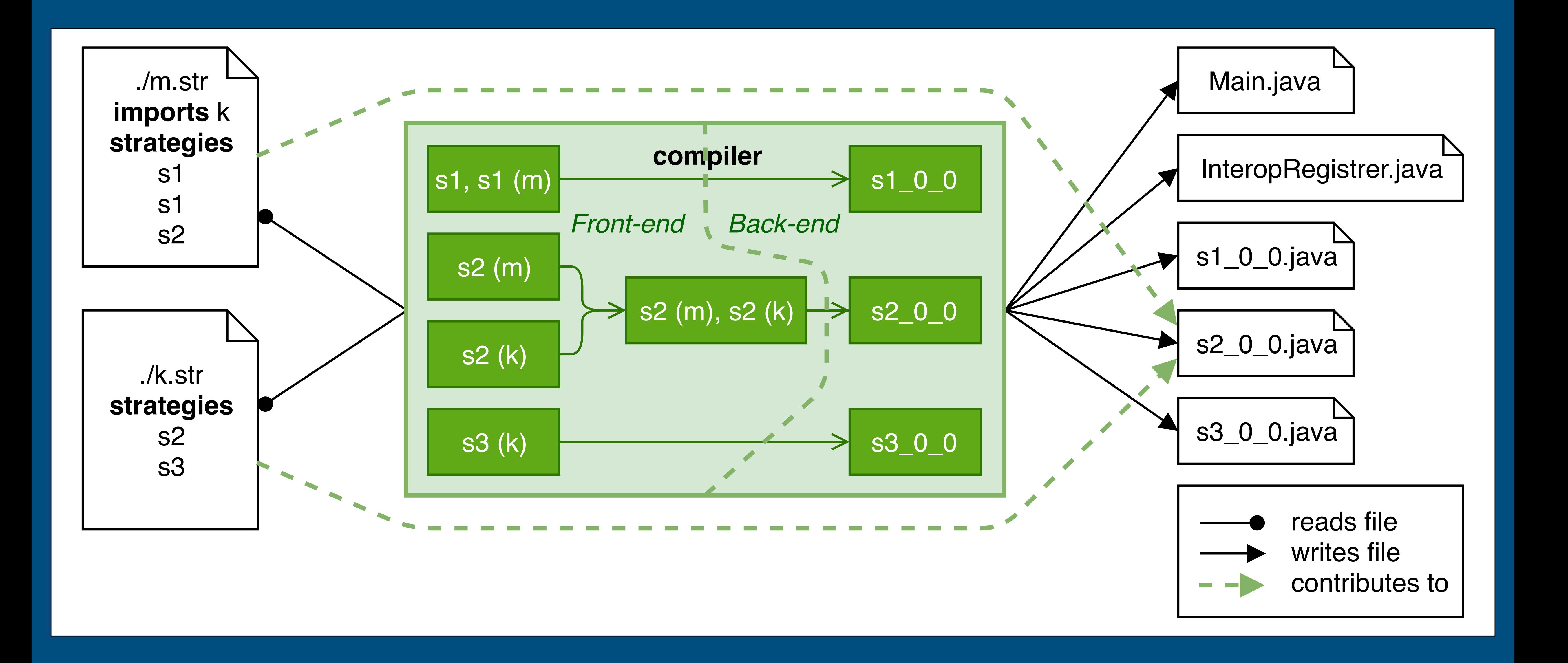

- Whole program compilation is convenient - The compiler is the build system!\*
- Whole program compilation is required
- Linking rules/strategies from multiple modules!
- Provides opportunities for optimization!
- Whole program compilation is expensive - Compile all modules for any change!
- (\*) Stratego has a notion of libraries; but cross-module extensibility does not apply to such libraries.

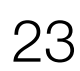

# Analysis of Stratego Compilation

# **Separately Compiling Stratego Modules**

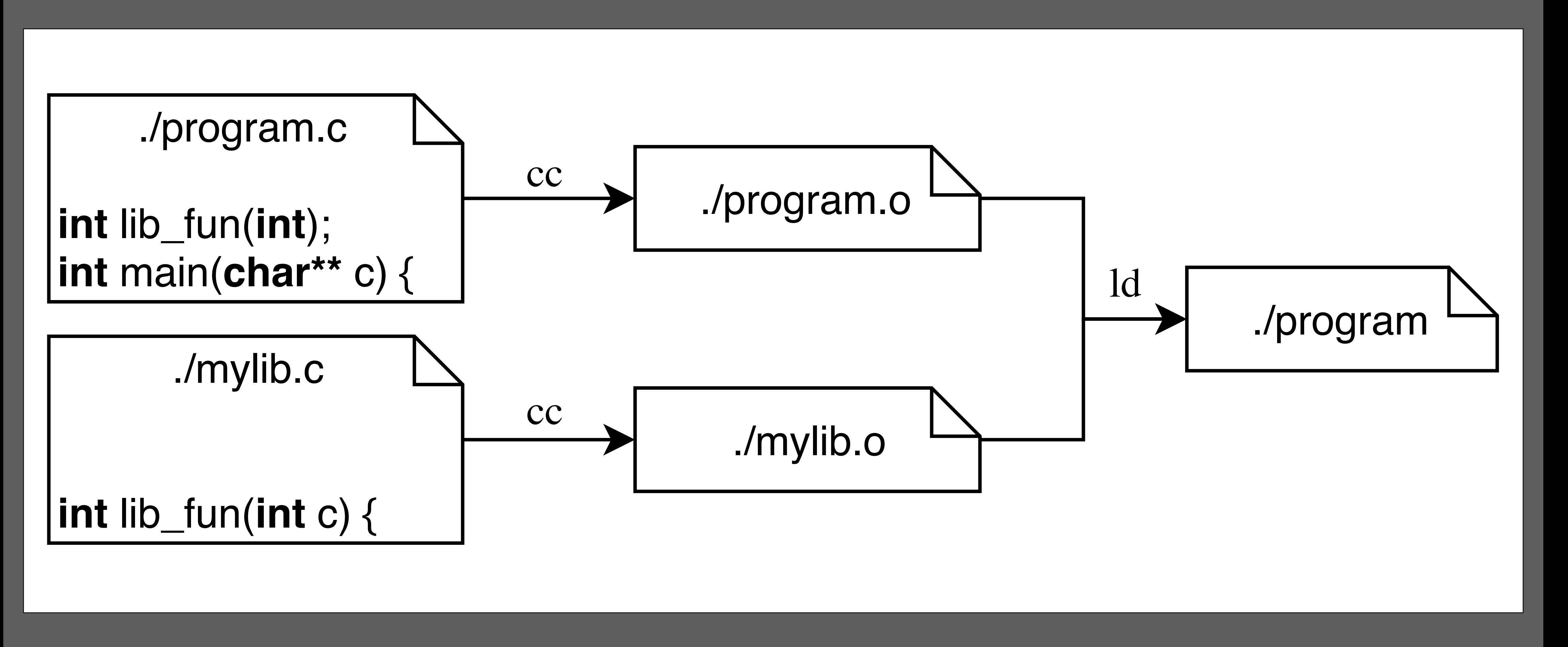

Works because function is implemented in one compilation unit

# Separate Compilation of C Programs

## Case study for the pluto build system

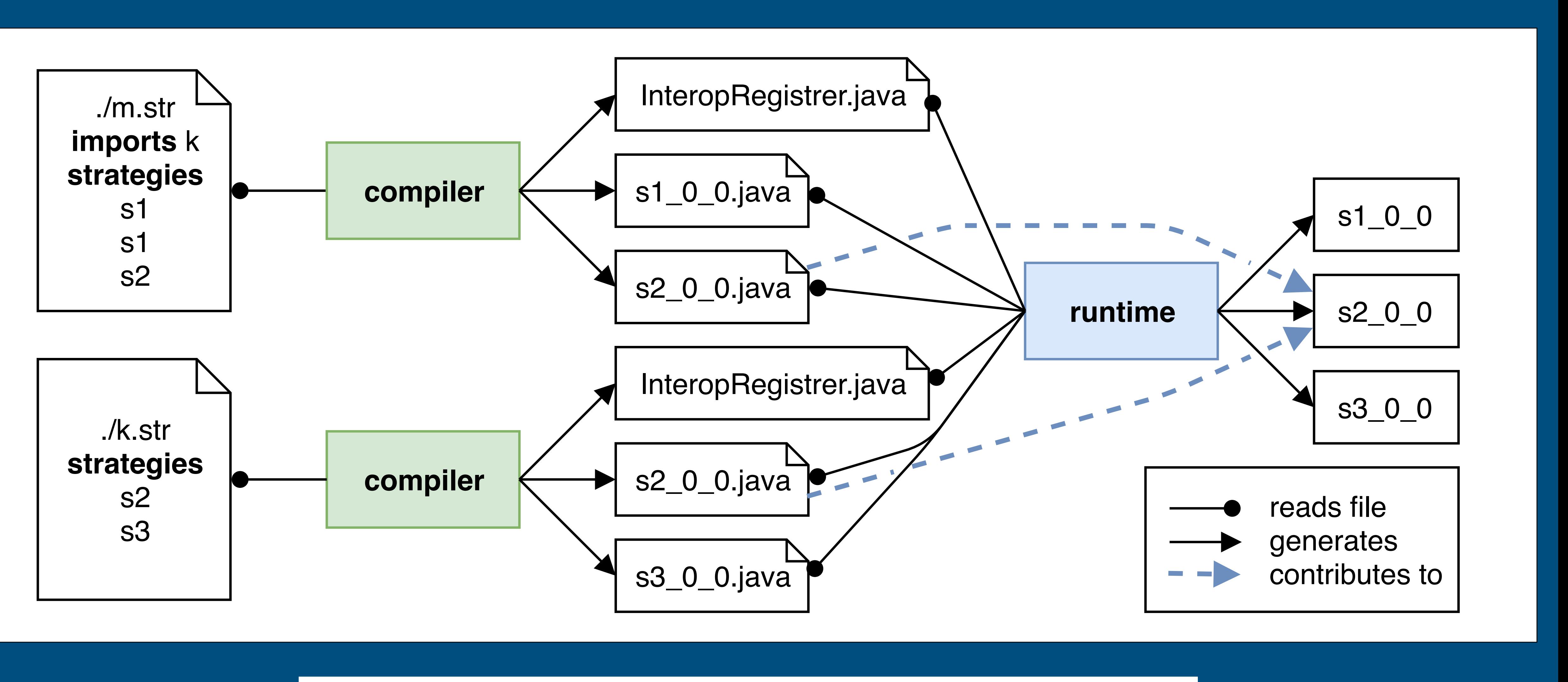

A Sound and Optimal Incremental Build System with Dynamic Dependencies. Sebastian Erdweg, Moritz Lichter, and Manuel Weiel. OOPSLA'15.

### **strategies**

$$
eval(|f) = \{e, v
$$
  
:  $Plot(e)$   
;  $with(\text{eval}(|f) > e \implies v)$   
;  $contb > v$ }

```
public class eval_0_1 extends RegisteringStrategy {
```

```
 public static final Strategy instance = new eval_0_1();
```

```
 public static Strategy getStrategy(Context context) {
   return context.getStrategyCollector().getStrategyExecutor("eval_0_1");
```
 **public** IStrategoTerm invokeDynamic(IStrategoTerm term, IStrategoTerm arg1) { // apply the Not rule term = Main.notb\_0\_0.invoke(term); // note the difference in invocation!

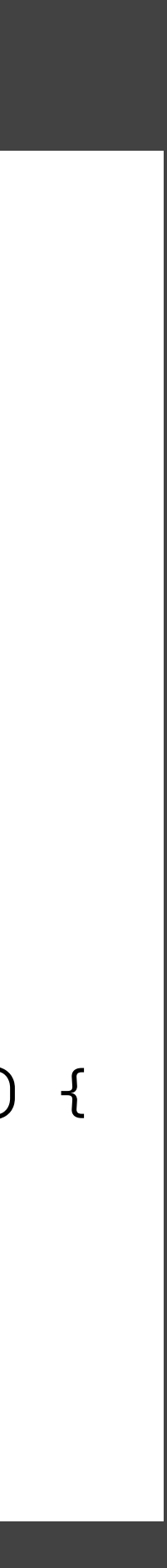

```
 public void registerImplementators(StrategyCollector collector) { 
collector.registerStrategyImplementator("eval_0_1", instance);
```

```
public void bindExecutors(StrategyCollector collector) { ... }
```
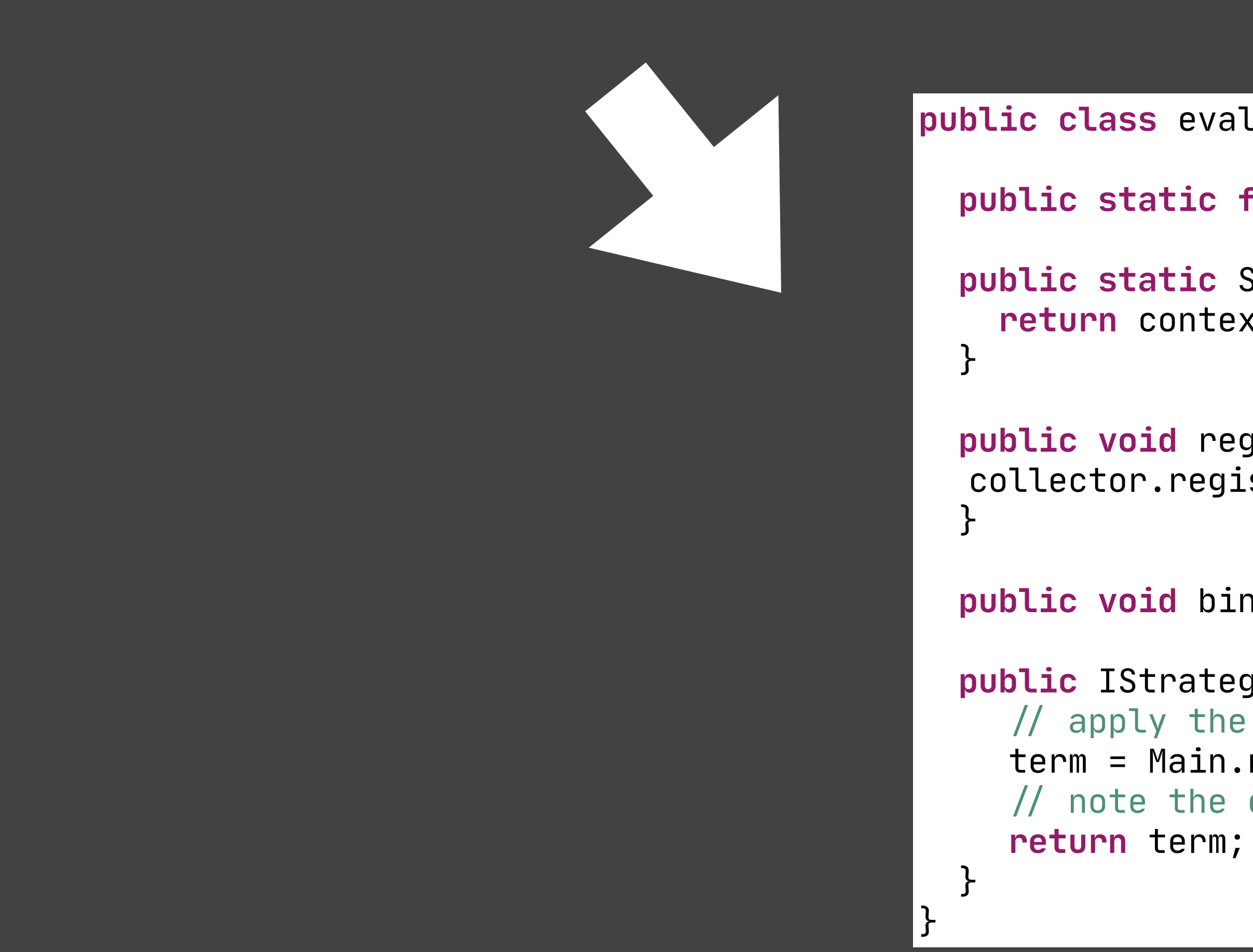

# Requires invasive changes to the compiler

- dynamic linking model repeated these for each module
- Compilation of dynamic rules requires generation of per program rules; - Never produced a version that covered entire language

## Run-time overhead

- Linking happens at run-time
- No cross-module optimizations
	-
- $\rightarrow$  (but there may not be a lot of that in practice) - No benchmarks available of build-time gains vs run-time overhead

## Requires external build system

- Complicates the compilation process
- 

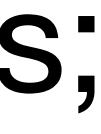

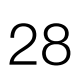

# Analysis of Dynamic Linking Model

# **Incrementally Compiling Stratego Modules**

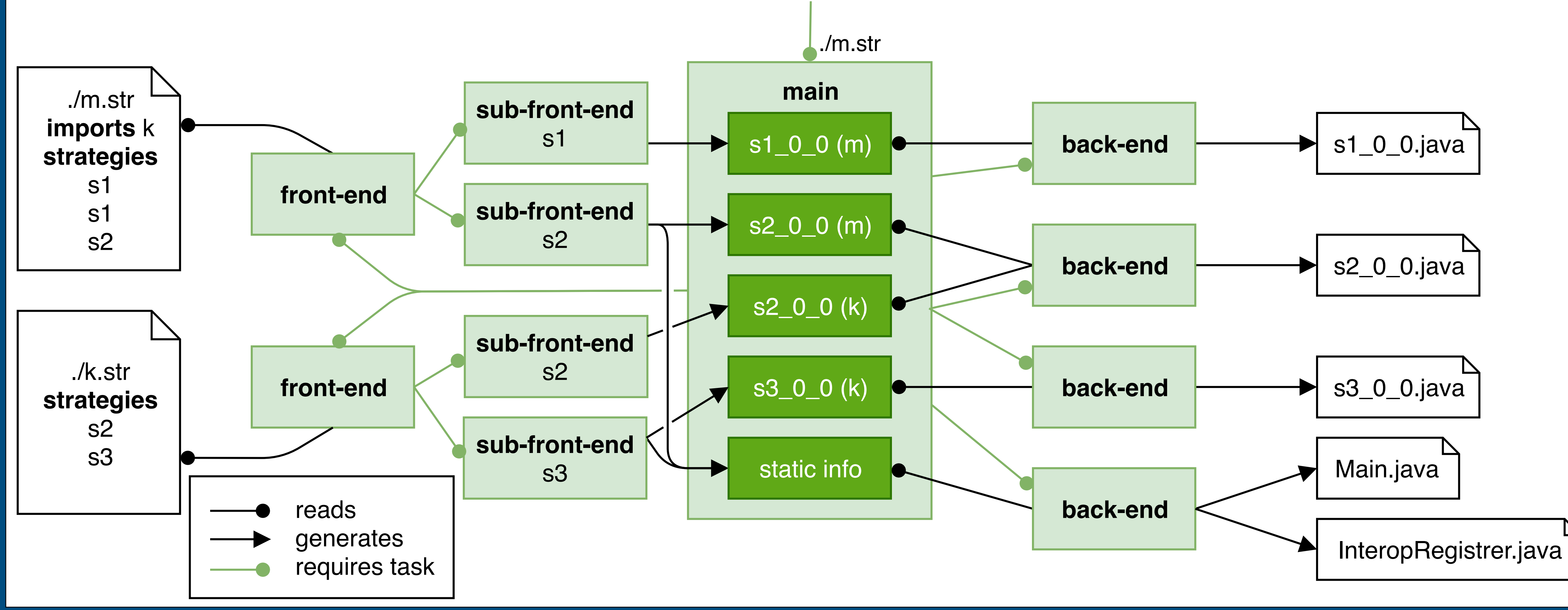

Constructing Hybrid Incremental Compilers for Cross-Module Extensibility with an Internal Build System

Jeff Smits, Gabriël Konat, Eelco Visser. To appear in <Programming> 2020

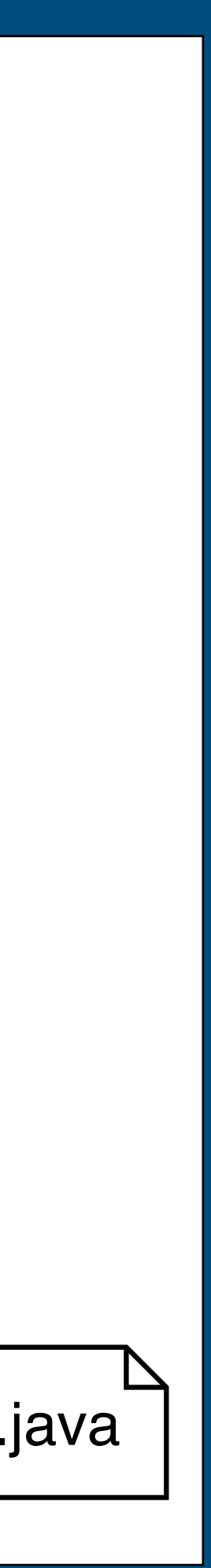

## No run-time overhead, compatibility problems - Compilation result is the same as whole program compiler

## Reuse components of existing compiler

- Architecture is almost the same as original compiler
- Expose smaller units of computation for caching
- Link later in order to cache work earlier in the pipeline
- Sub-module incrementality
	- ‣ (instead of per module separate compilation)

## Hides build system

- Compilation process is the same as original compiler

## Performance

- Speed-up of re-compilation 2x - 90x; overhead for initial compilation 2x

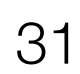

# Analysis of Incremental Compilation Model

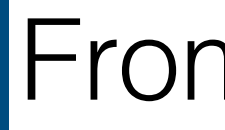

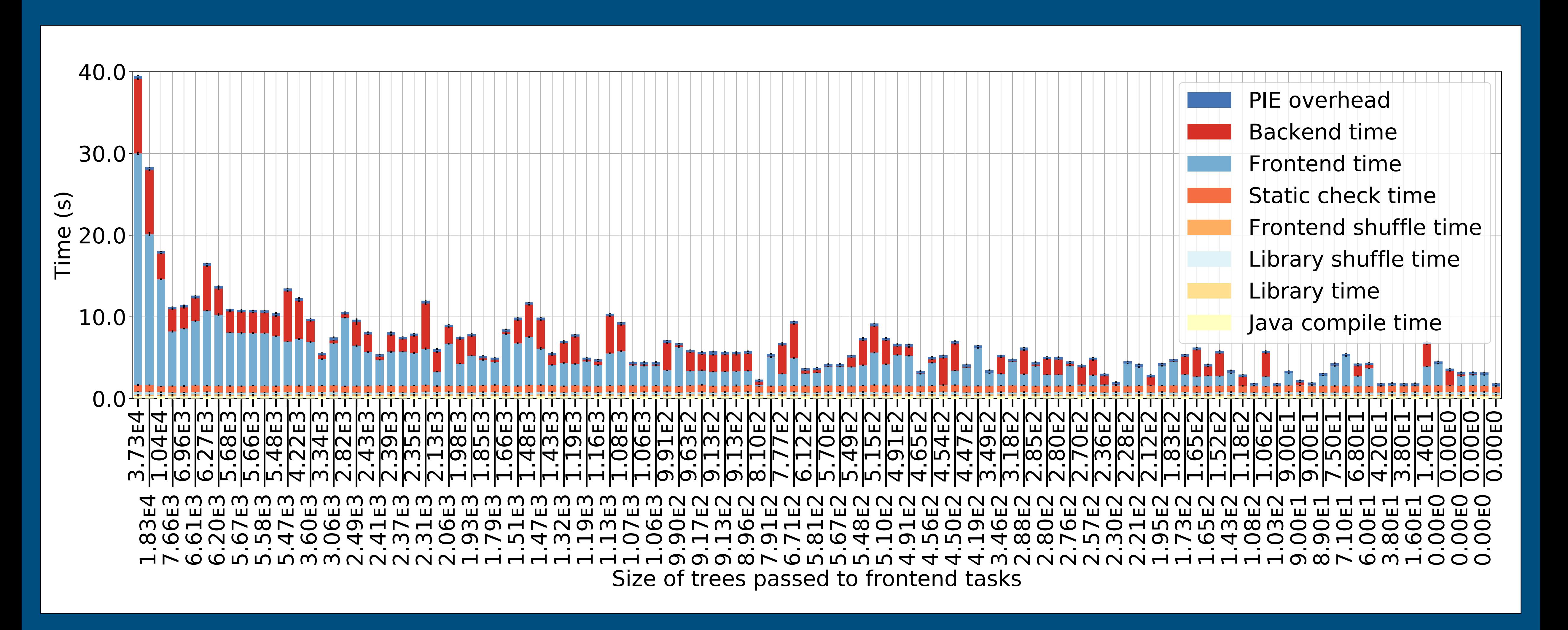

Incrementally compiling 200 commits of the WebDSL compiler, ordered by size of change

## From 93s to …

# **Incremental Software Pipelines with PIE**

- Low overhead
- Rebuild time proportional to effect of change

## Precise

- Yield same result as clean build (Correct)
- Re-execute minimum number of build tasks

## **Expressive**

- Minimise accidental complexity

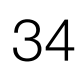

# PIE Satisfies Build System Requirements

## **Efficient**

## **Pluto: Top-Down Incremental Build Algorithm**

[1] Sebastian Erdweg, Moritz Lichter, and Manuel Weiel. "A sound and optimal incremental build system with dynamic dependencies". OOPSLA 2015. DOI: [10.1145/2814270.2814316](https://doi.org/10.1145/2814270.2814316)

## **PIE Language**

[3] Gabriël Konat, Sebastian Erdweg, and Eelco Visser. "Scalable incremental building with dynamic task dependencies". ASE 2018. DOI: [10.1145/3238147.3238196](https://doi.org/10.1145/3238147.3238196)

[2] Gabriël Konat, Michael J. Steindorfer, Sebastian Erdweg, and Eelco Visser. "PIE: A Domain-Specific Language for Interactive Software Development Pipelines". Programming 2018. DOI: [10.22152/programming-journal.org/2018/2/9](https://doi.org/10.22152/programming-journal.org/2018/2/9)

## **PIE Change-Driven Incremental Build Algorithm**

## **PIE Observability**

[4] Roelof Sol. Task "Observability in change driven incremental build systems with dynamic dependencies". MSc thesis. Link: <https://repository.tudelft.nl/islandora/object/uuid%3A3bd052ee-b8a0-4687-85d0-ca6df0b07d0d>

## **PIE Implementation**

[5]<https://github.com/metaborg/pie/>

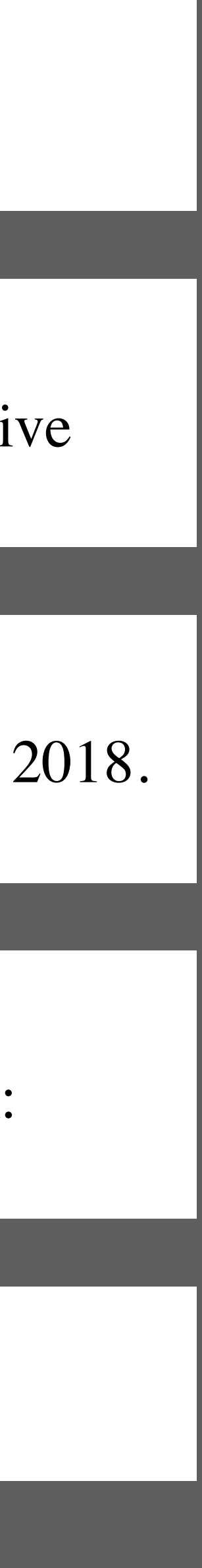

**Concurrency** (Automatic?) task parallelism Asynchronous tasks Distributed cache & distributed builds Automatic deployment through partial application Cycle?

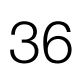

## PIE Future Work

# **Ongoing Work: Spoofax3**

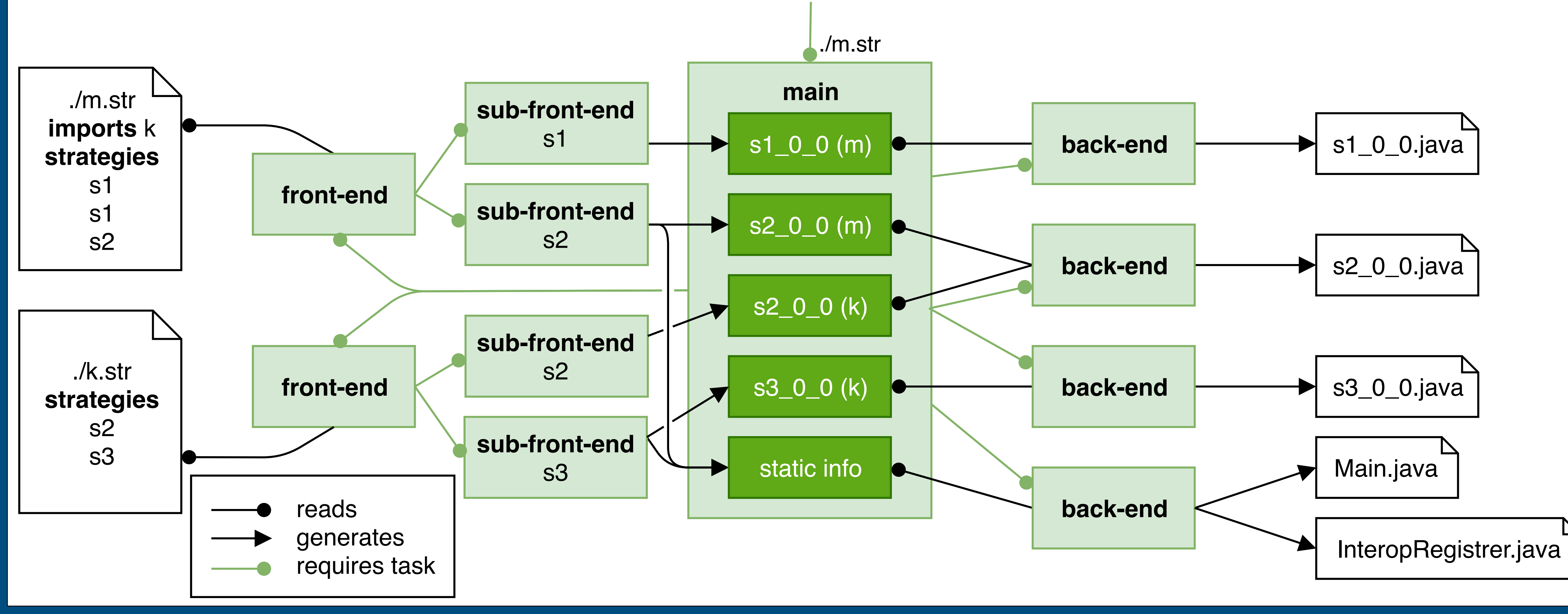

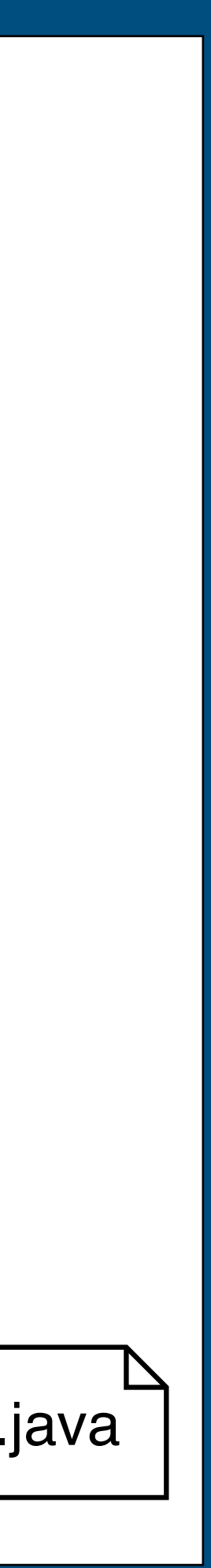

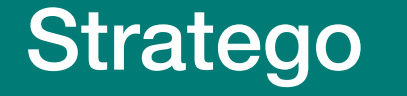

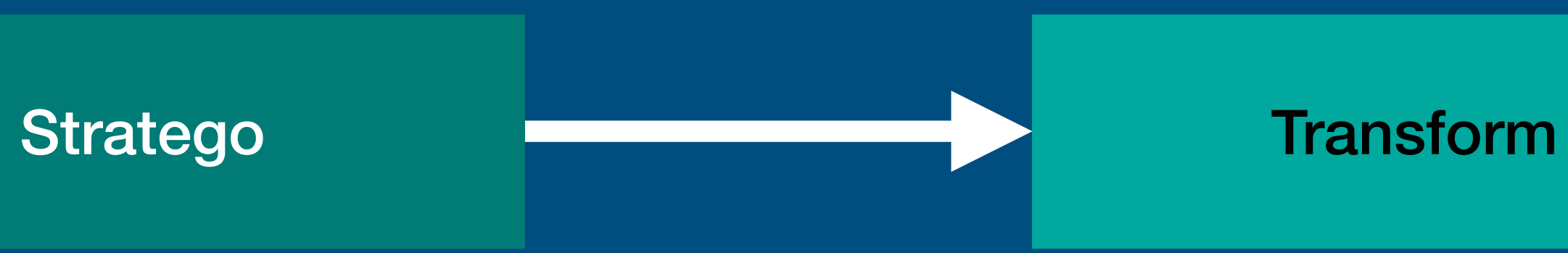

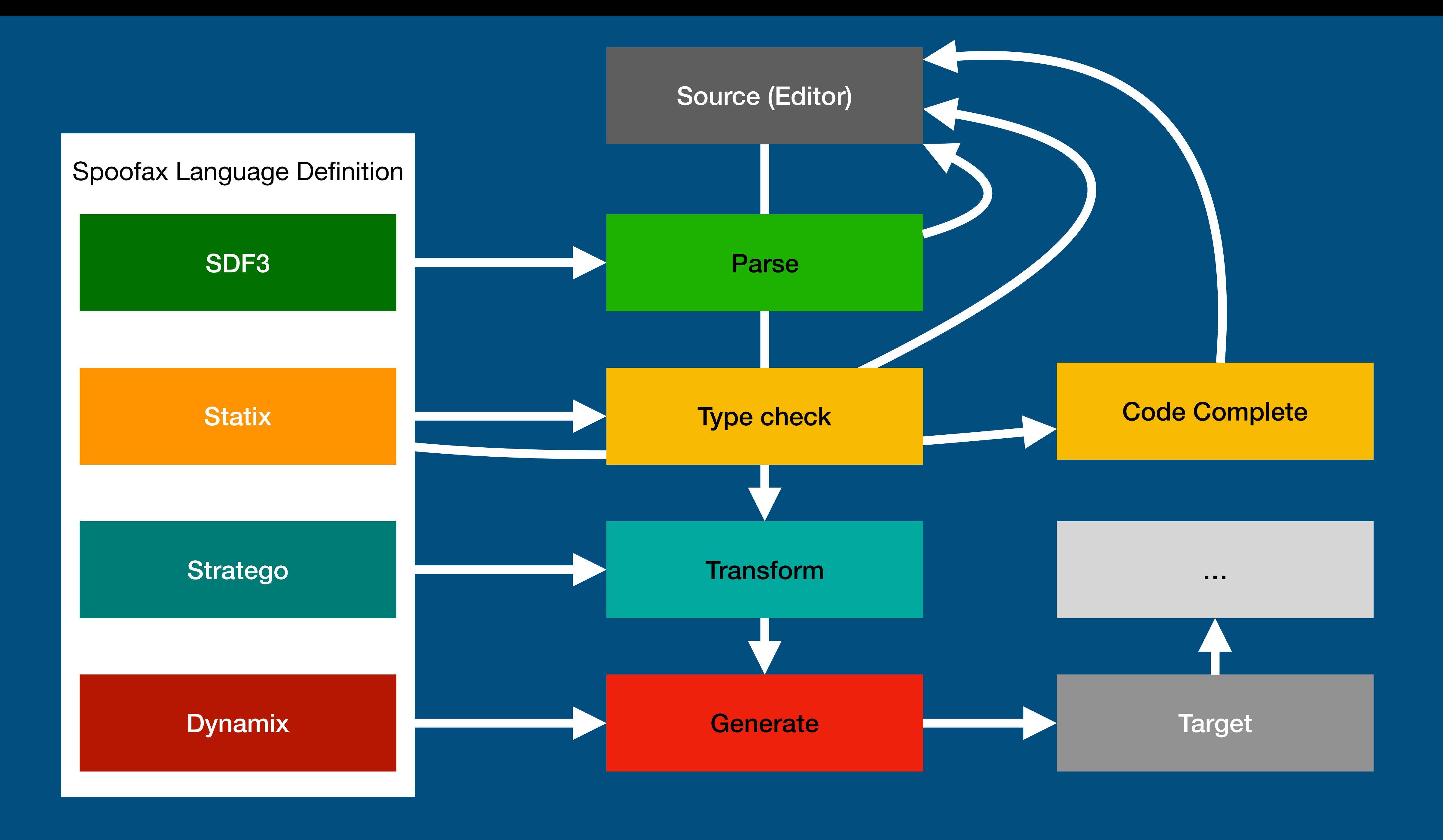

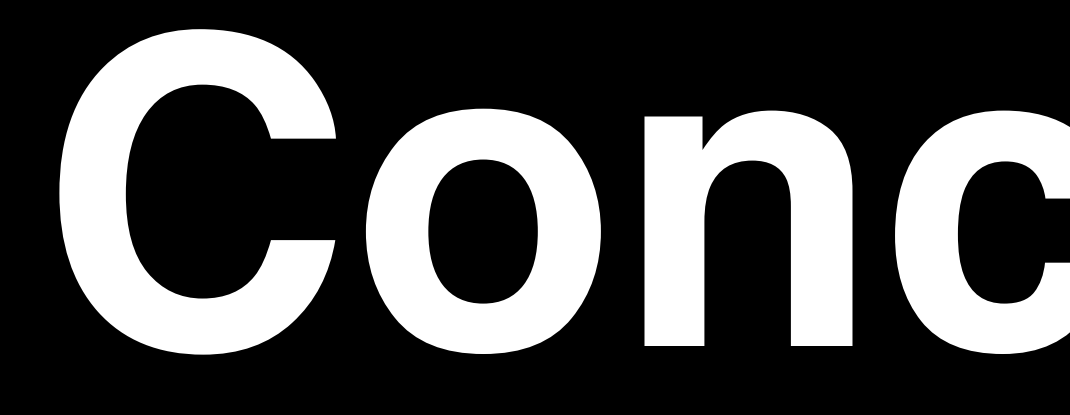

# **Conclusion**

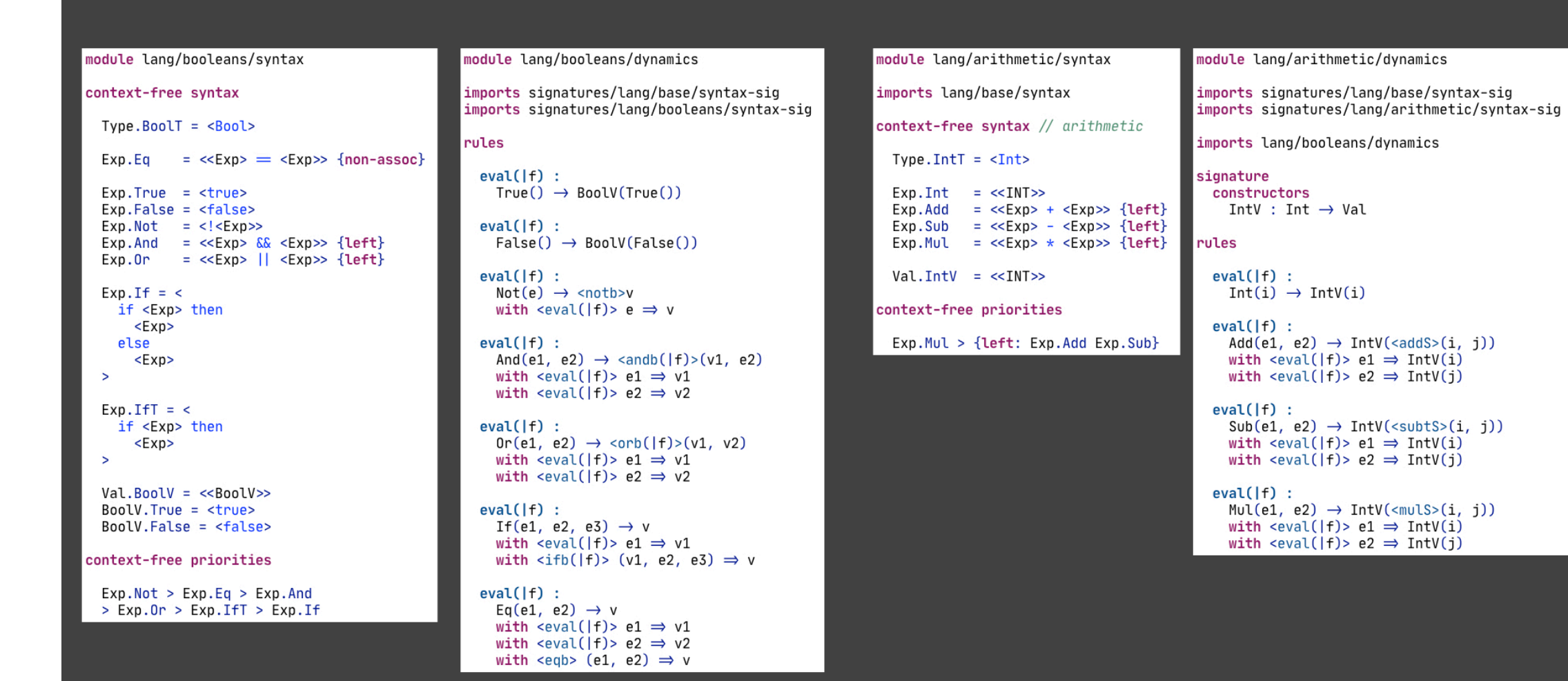

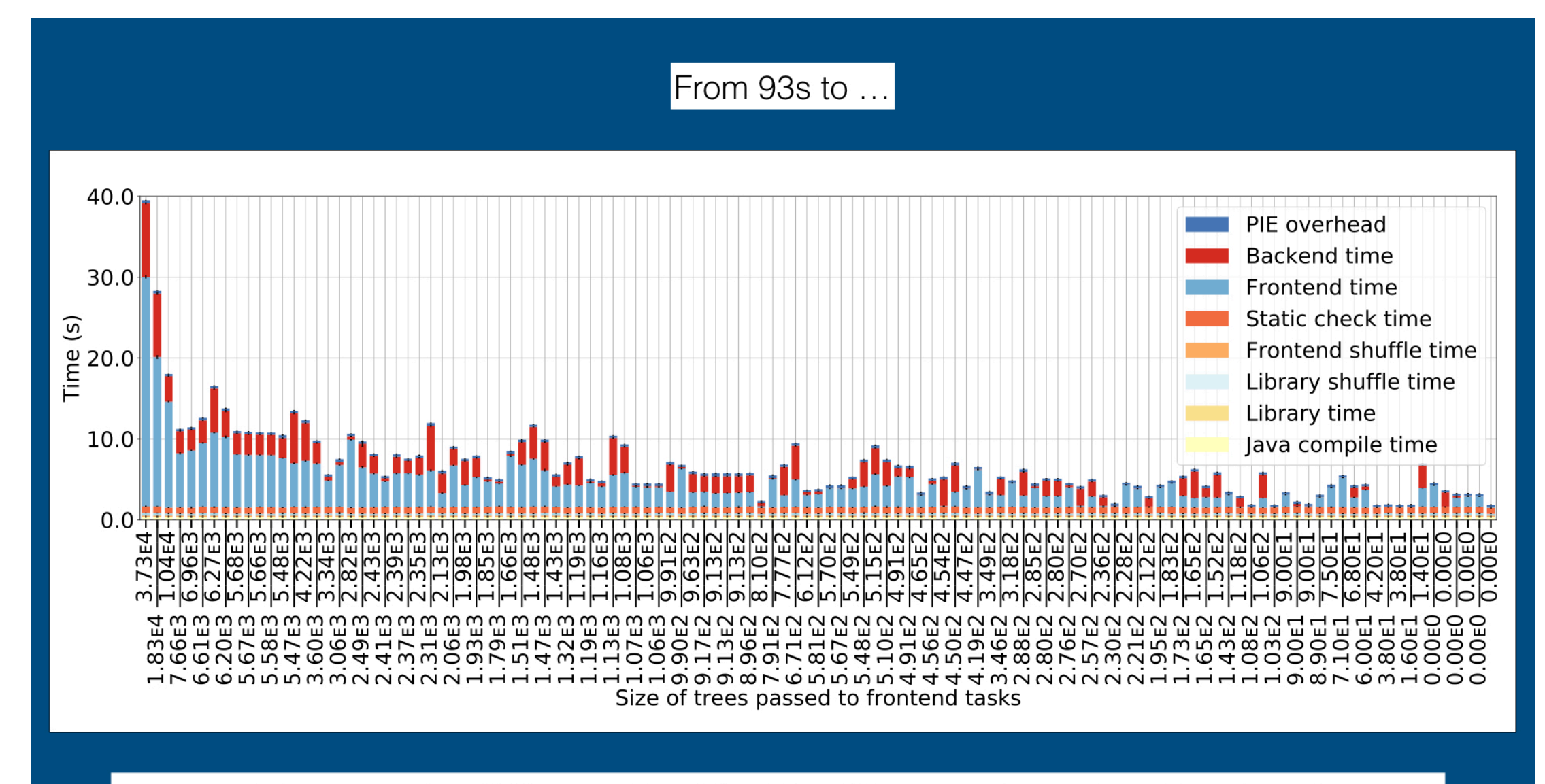

Incrementally compiling 200 commits of the WebDSL compiler, ordered by size of change

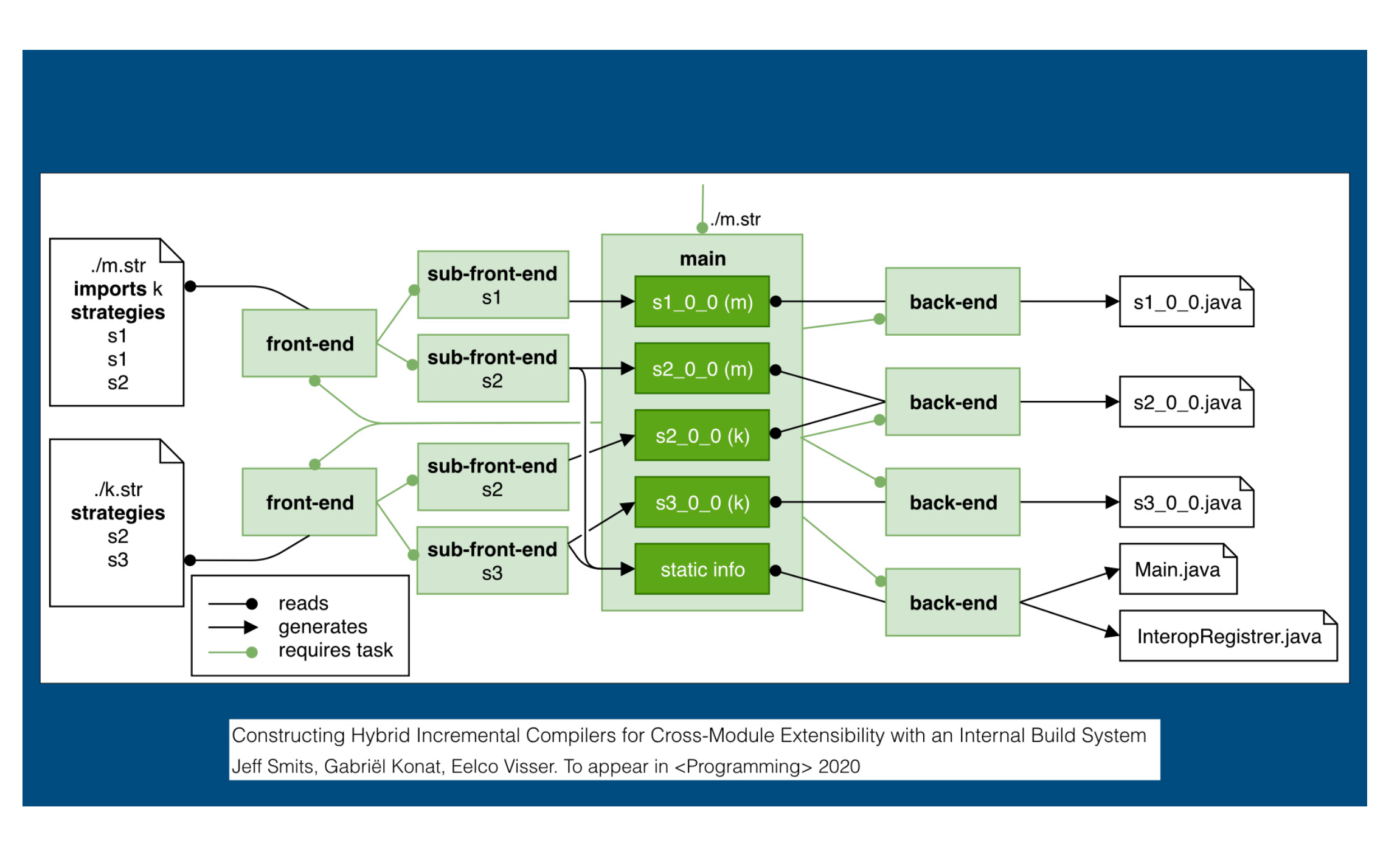

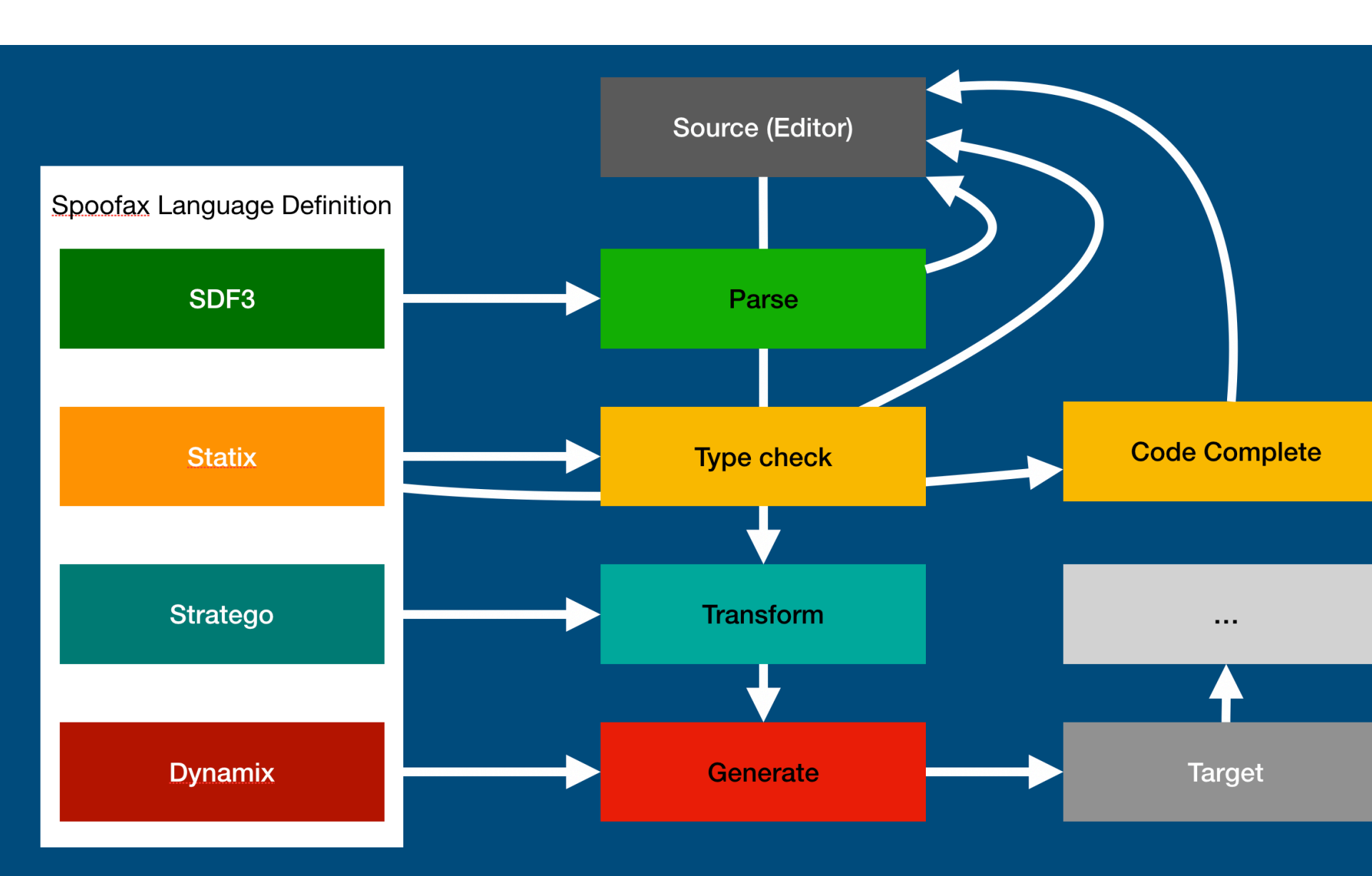

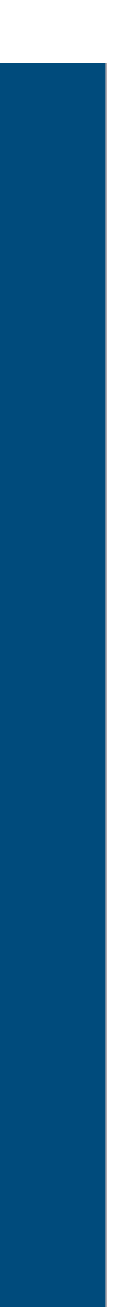

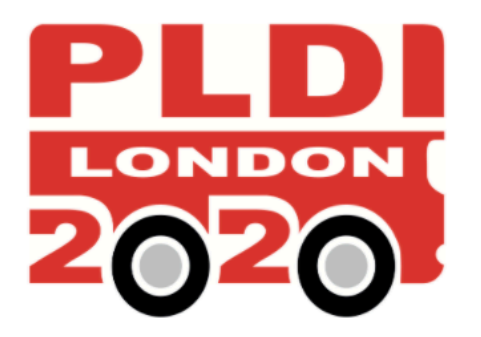

Q Search Attending  $\blacktriangleright$ Organization  $\sim$ Series -Tracks  $\blacktriangleright$ 

**1 PLDI 2020 (series) / BAPL 2020 (series) /** 

## **Build Automation and Programming Languages**

#### About

#### **Call for Contributions**

Software building is an unloved but unavoidable part of the software engineering process, which requires reliable and incremental automation to deliver reproducible results rapidly and continuously. Build systems and programming languages have historically been mostly evolving independently of each other; indeed, build systems are often extralinguistic (a prototypical example being Make), which makes them generally applicable but also unaware of the accurate dependencies induced by programs in a particular language. Language-specific build systems can use the knowledge of syntax and semantics to guarantee reliable builds and are gaining popularity but typically provide only rudimentary support for polyglot programming.

The goal of this workshop is to bring together build automation experts and language designers and implementers to explore the interaction of build automation and programming languages in systems for incremental analysis, building, testing, packaging, and deployment of software. It is time for build automation and programming languages to start evolving together, because language design affects the "buildability" of programs in a significant way and, conversely, build automation can benefits from the (static) semantics of languages to deliver faster and more reliable builds.

The scope of the workshop includes:

- Interaction between programming language design and build system design
- Build systems, both general-purpose and language-specific
- IDEs, particularly incremental program analysis
- Feedback-directed optimisation, where program building and analysis are interlinked
- Incremental computation DSLs, aimed at incrementalising general computation
- Computational complexity of build systems
- Software package-management systems

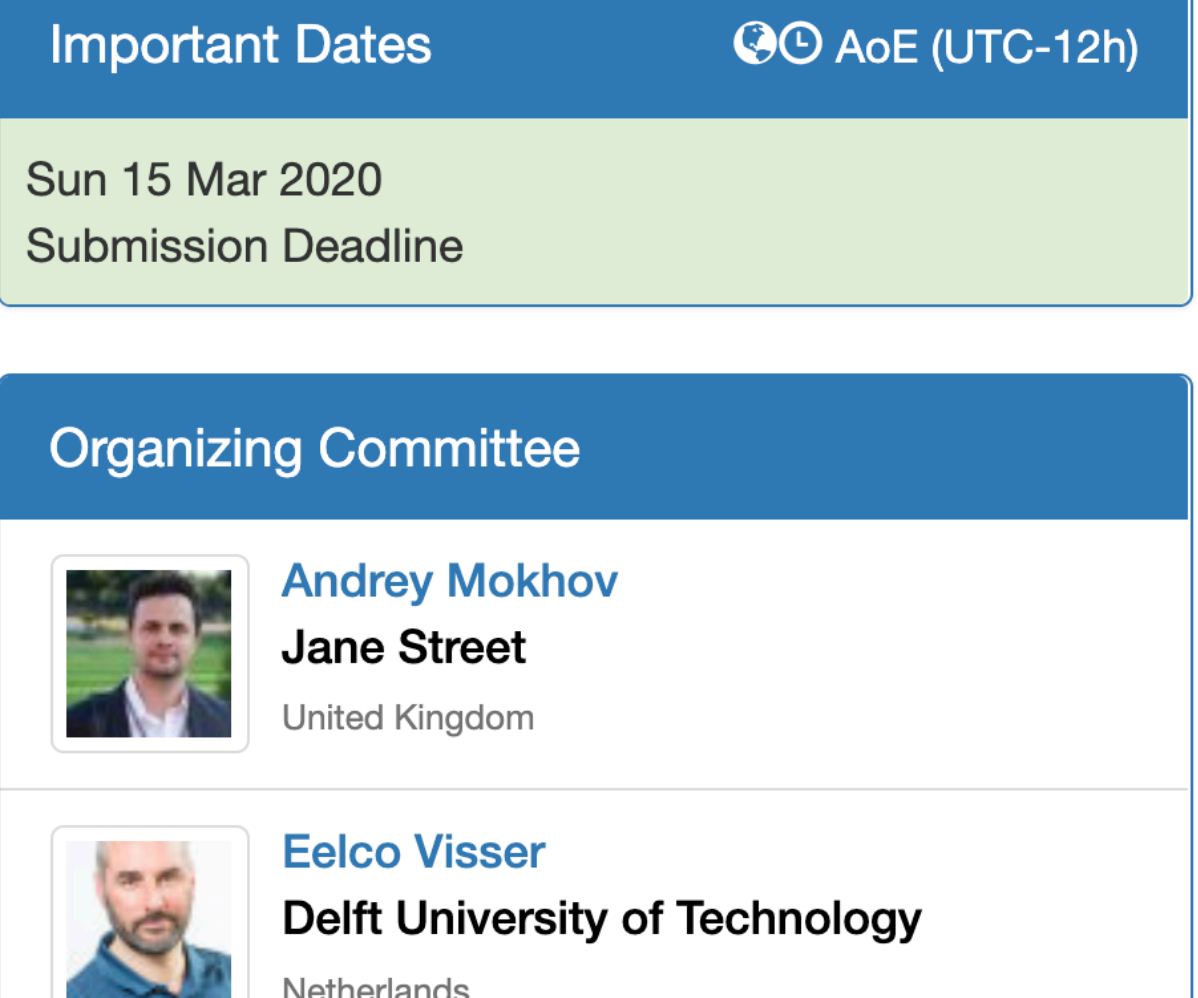

### **Program Committee**

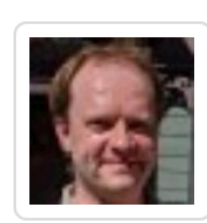

**Ulf Adams** Google

Germany

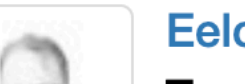

**Eelco Dolstra** 

### **BAPL 2020**